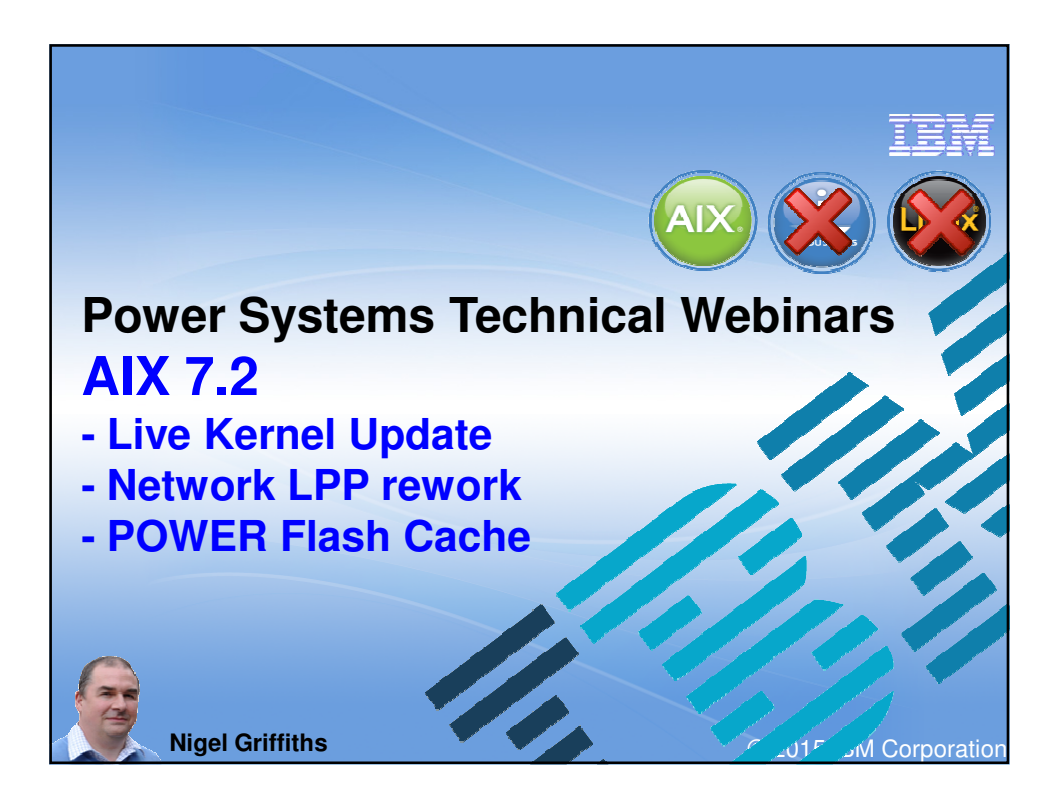

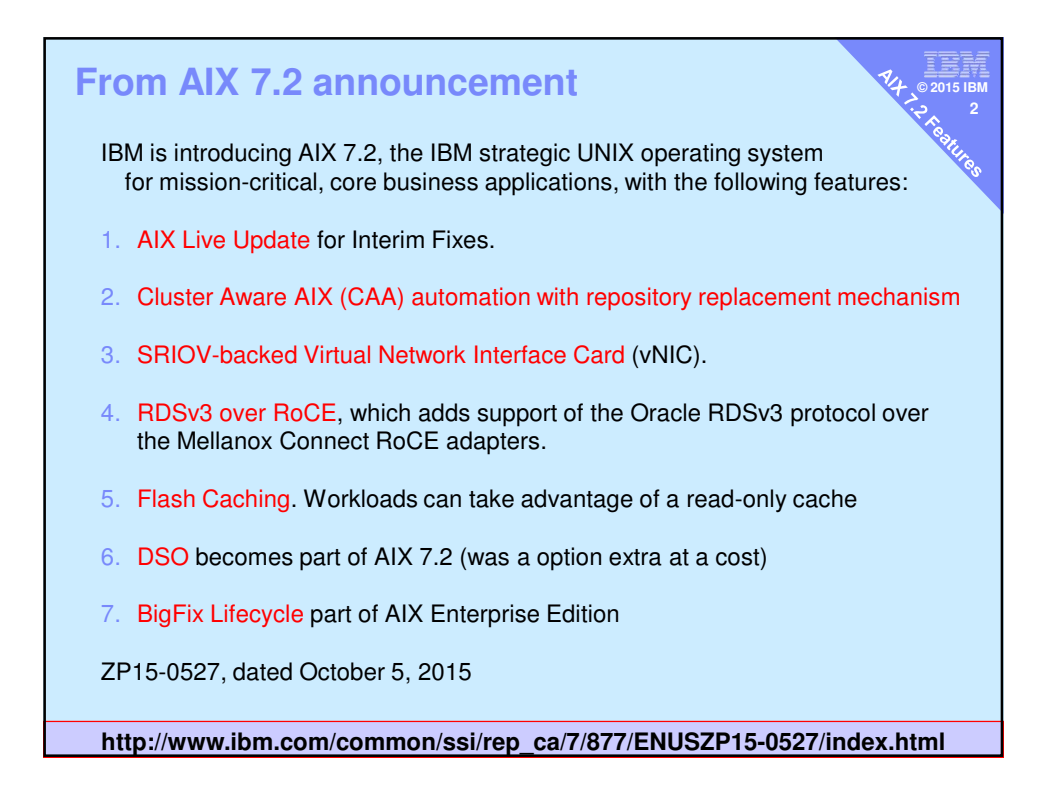

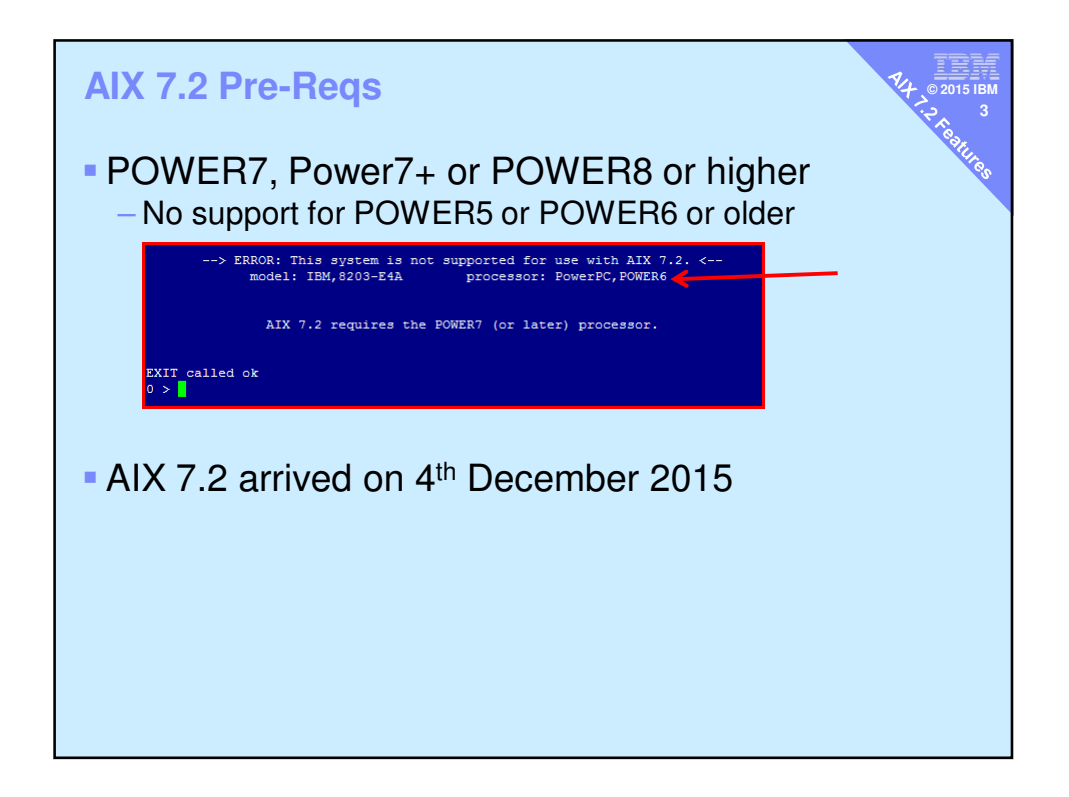

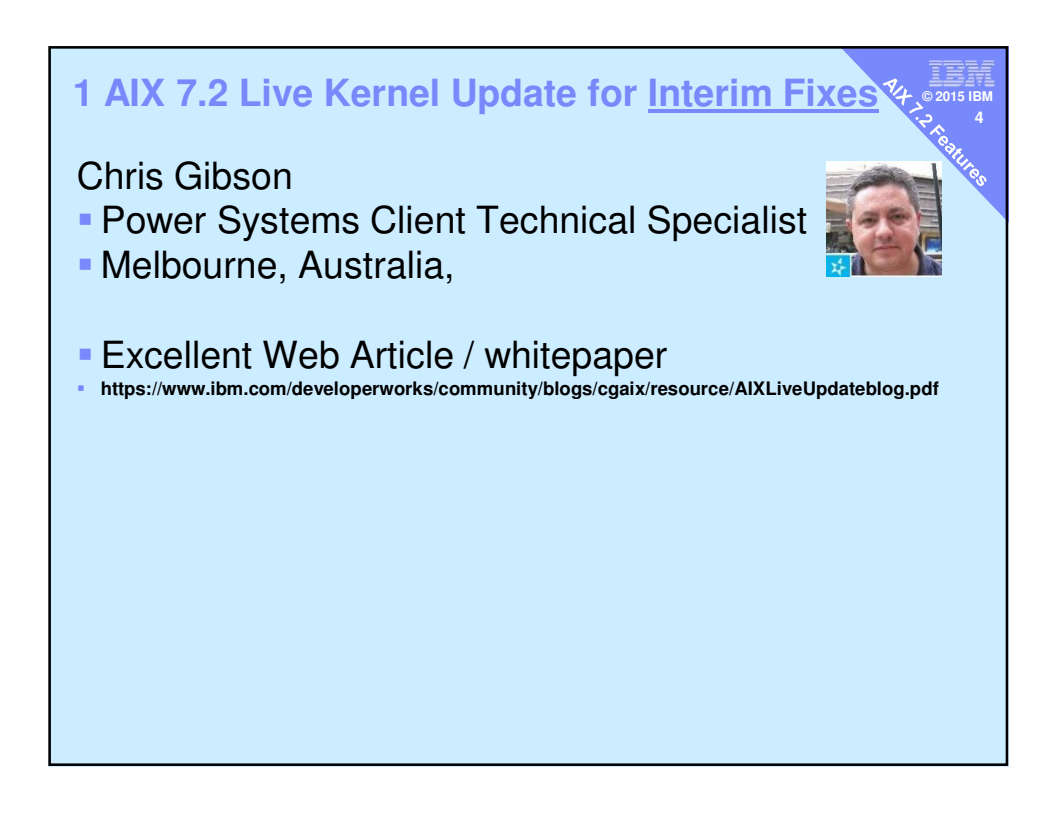

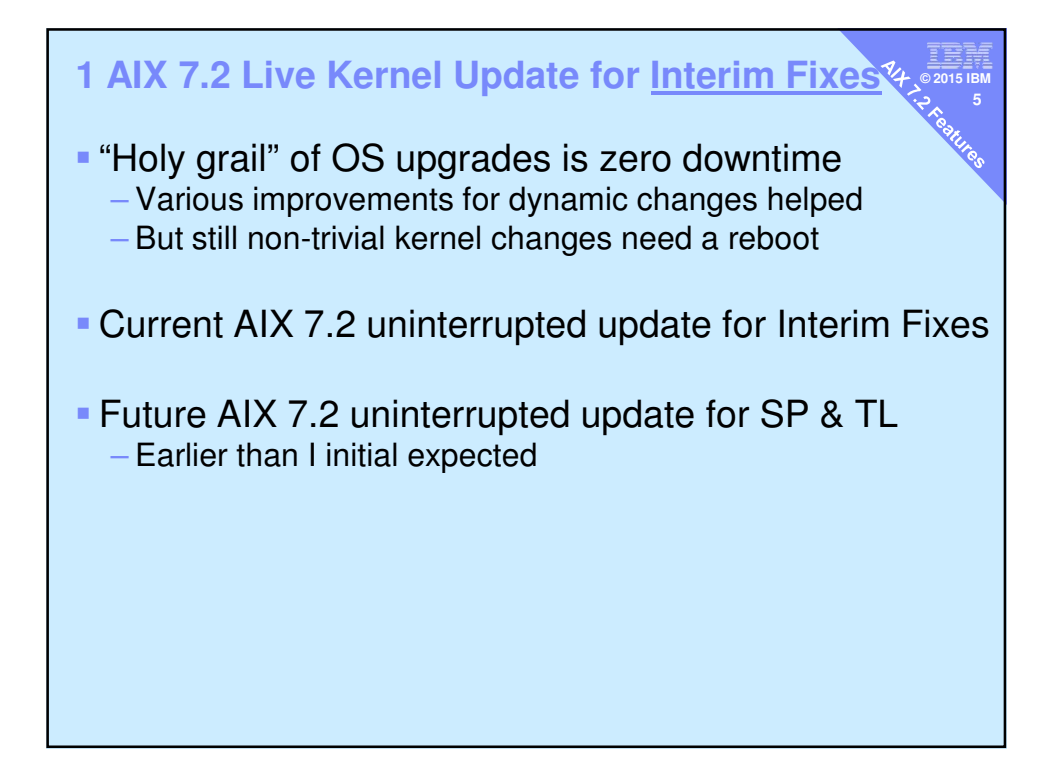

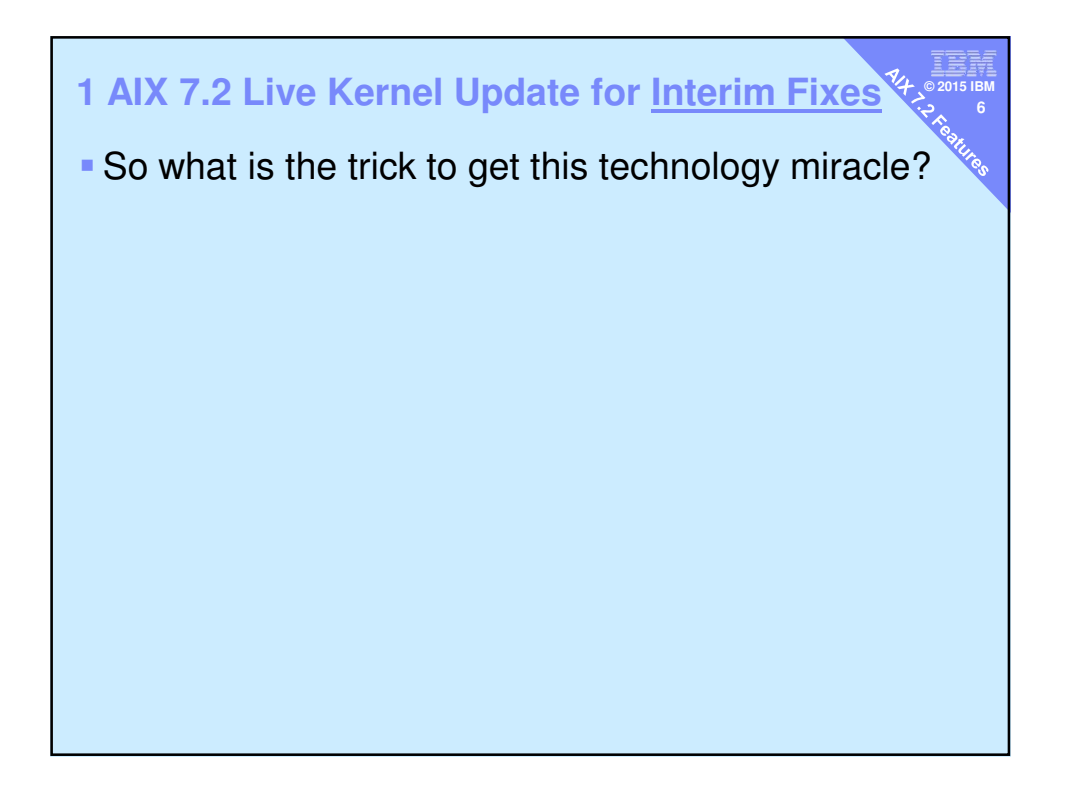

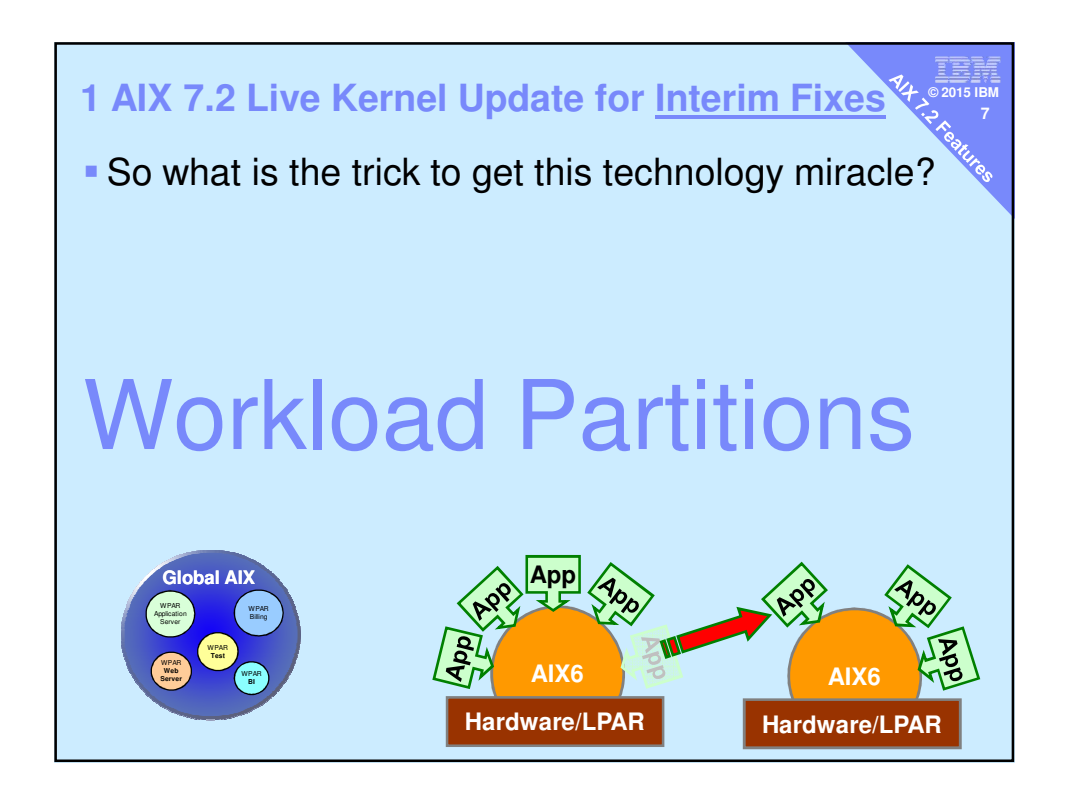

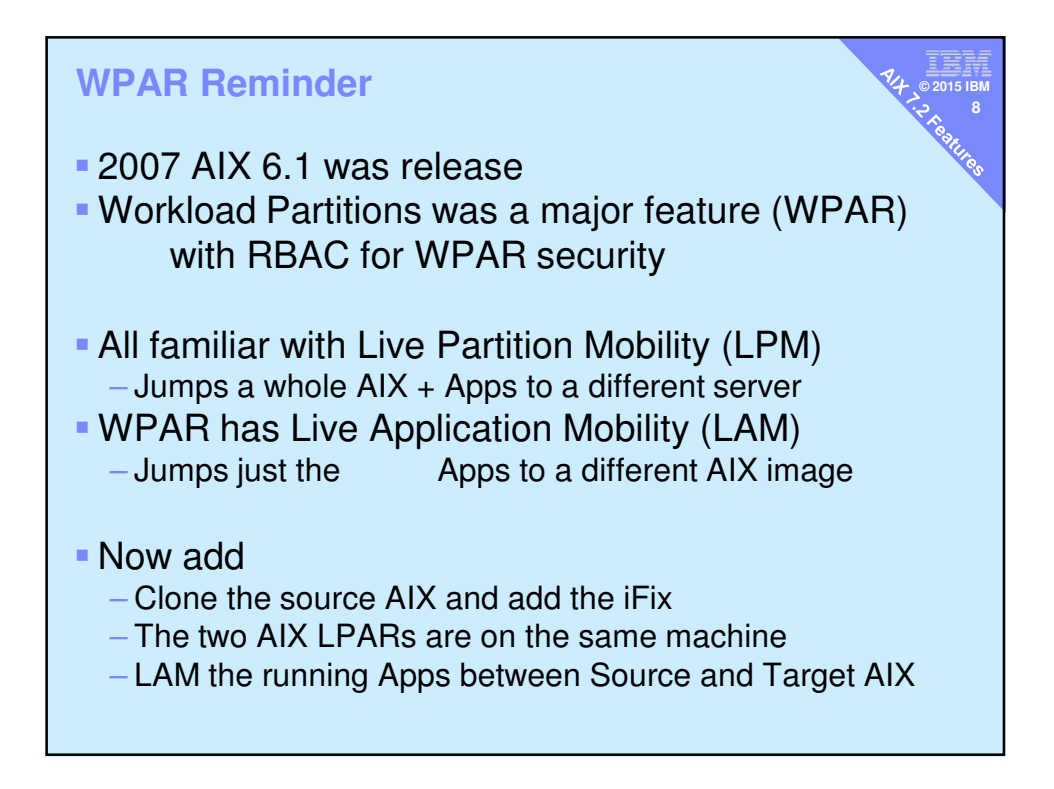

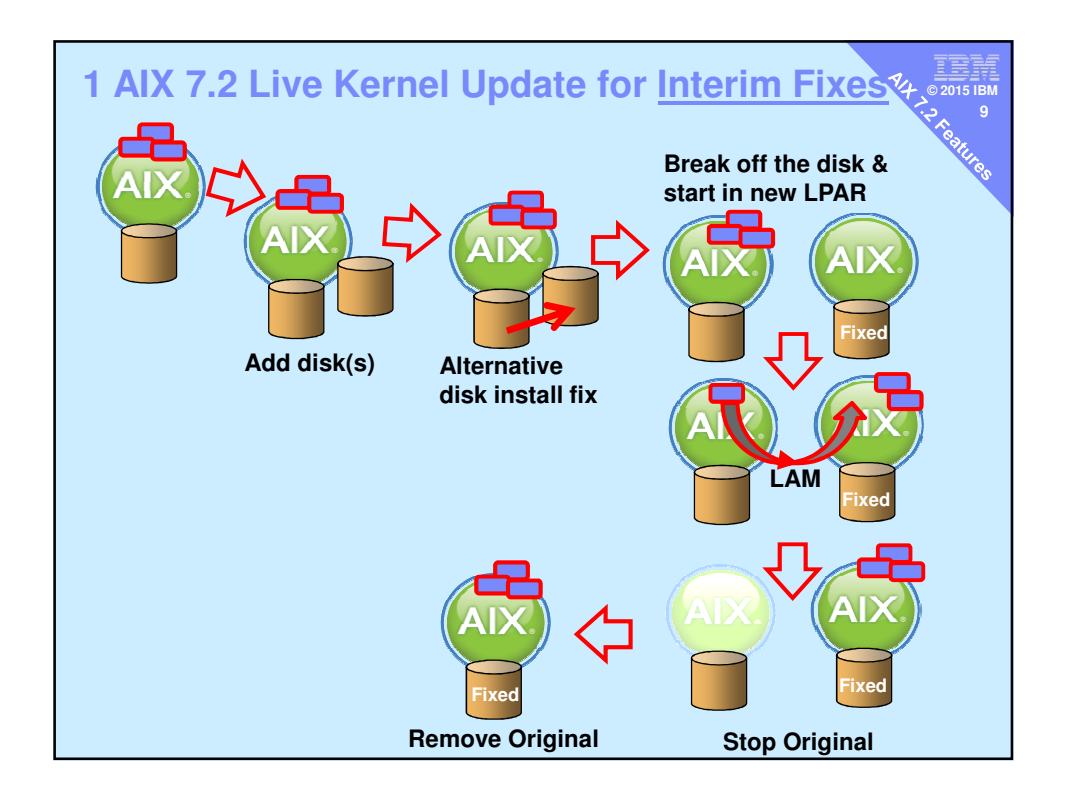

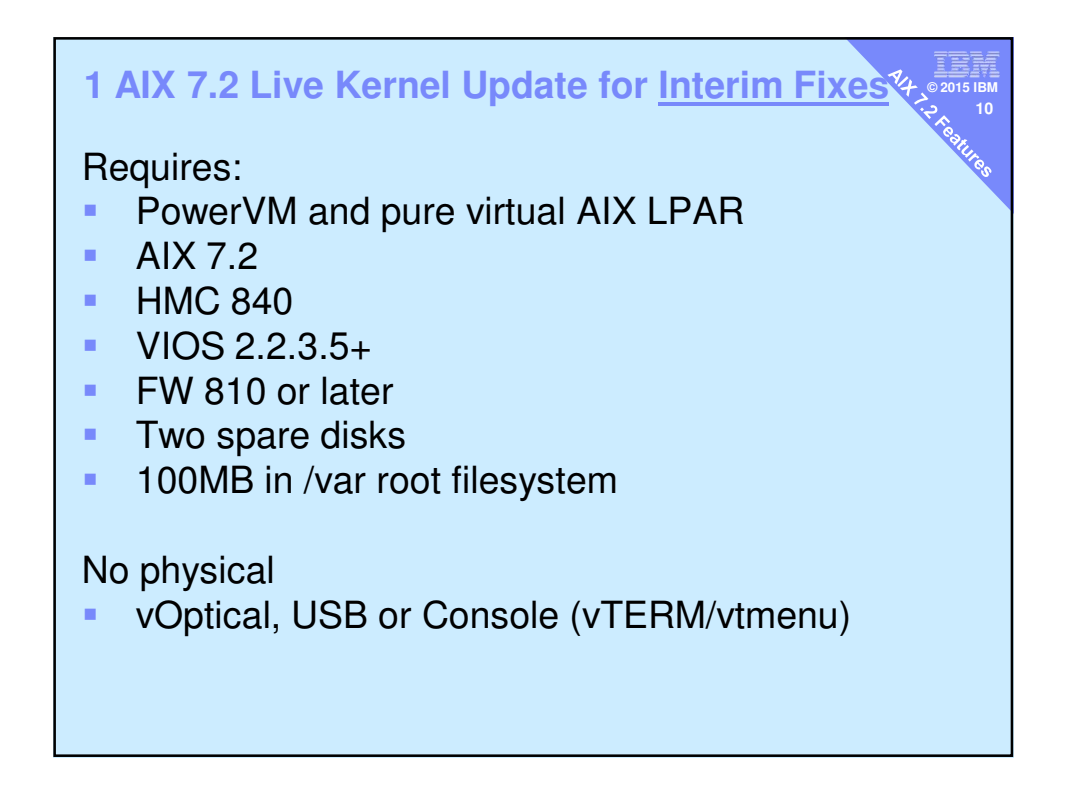

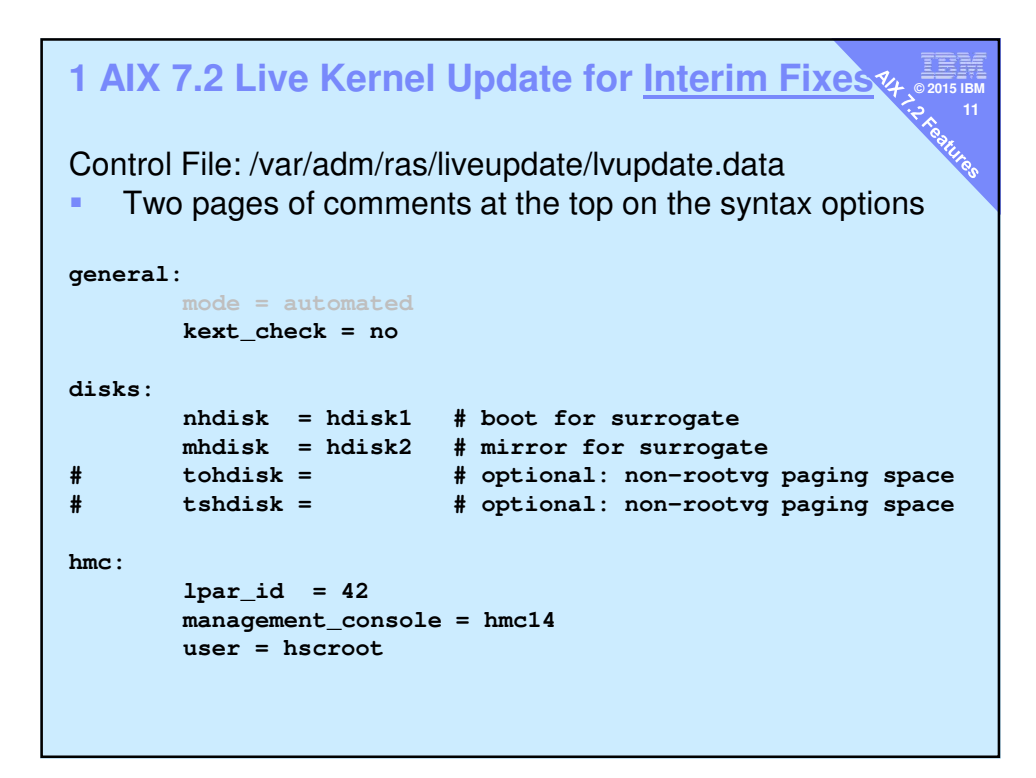

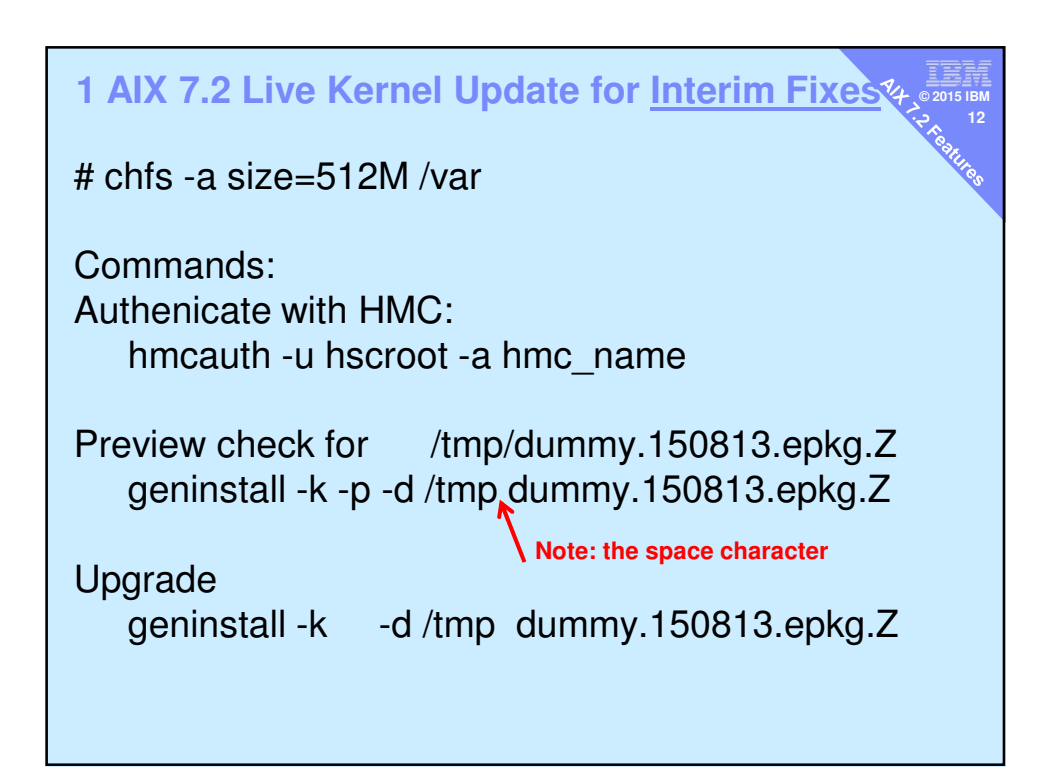

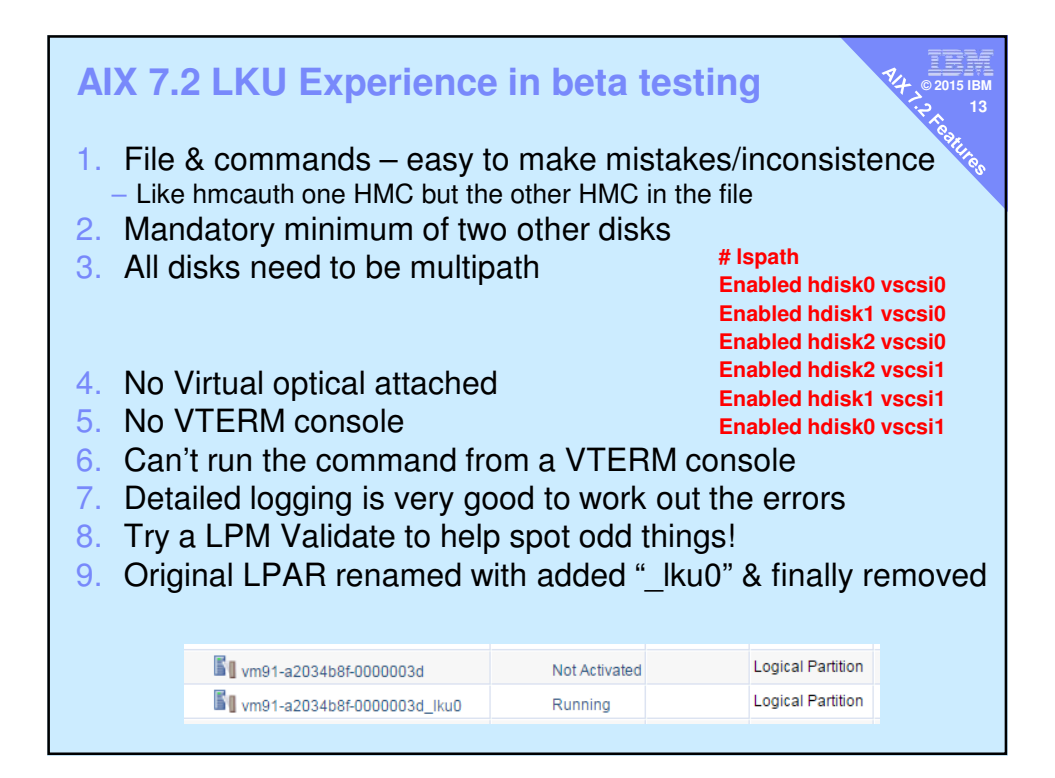

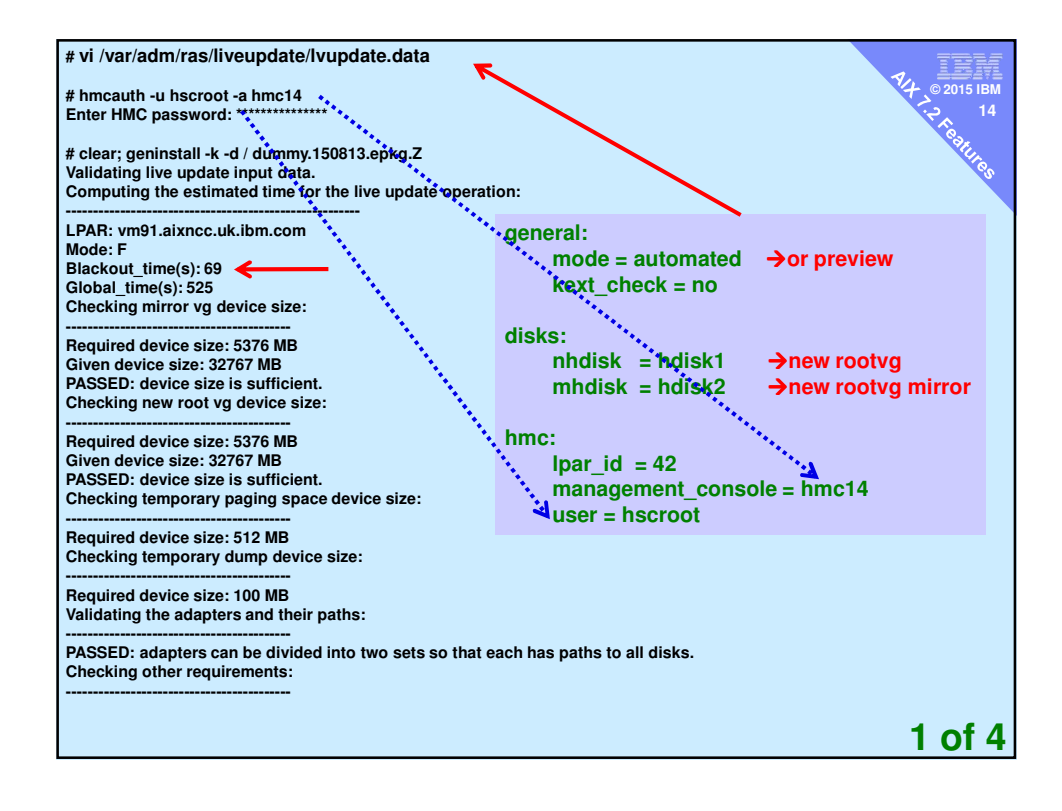

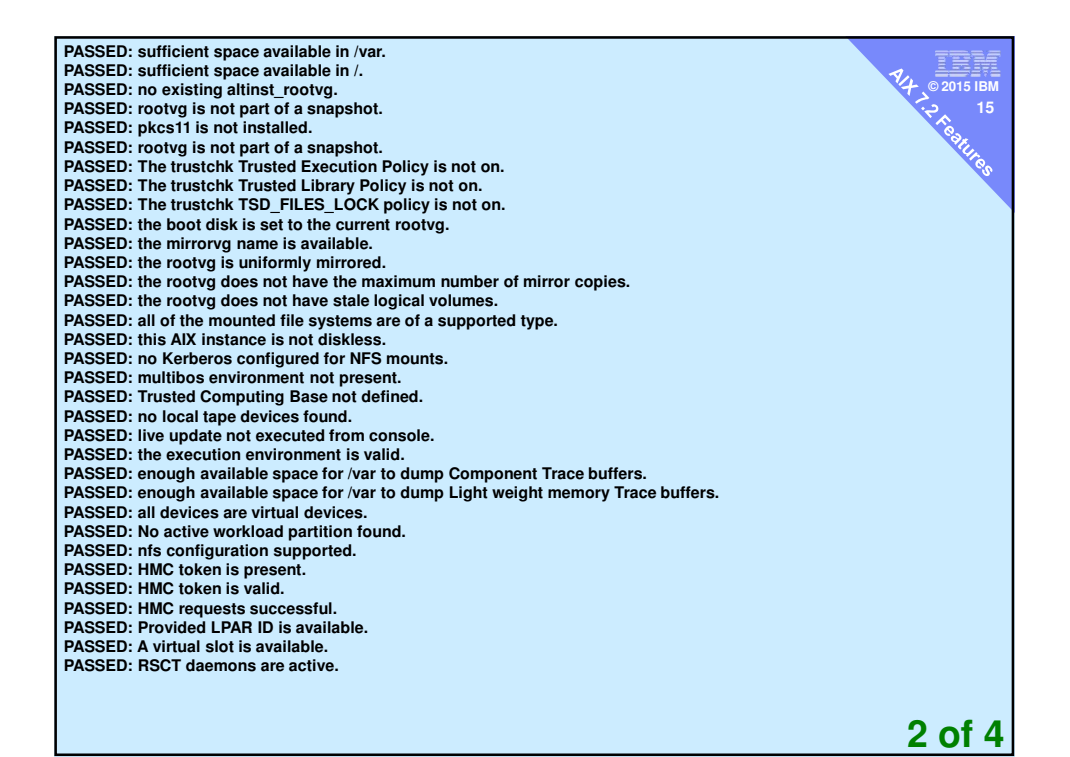

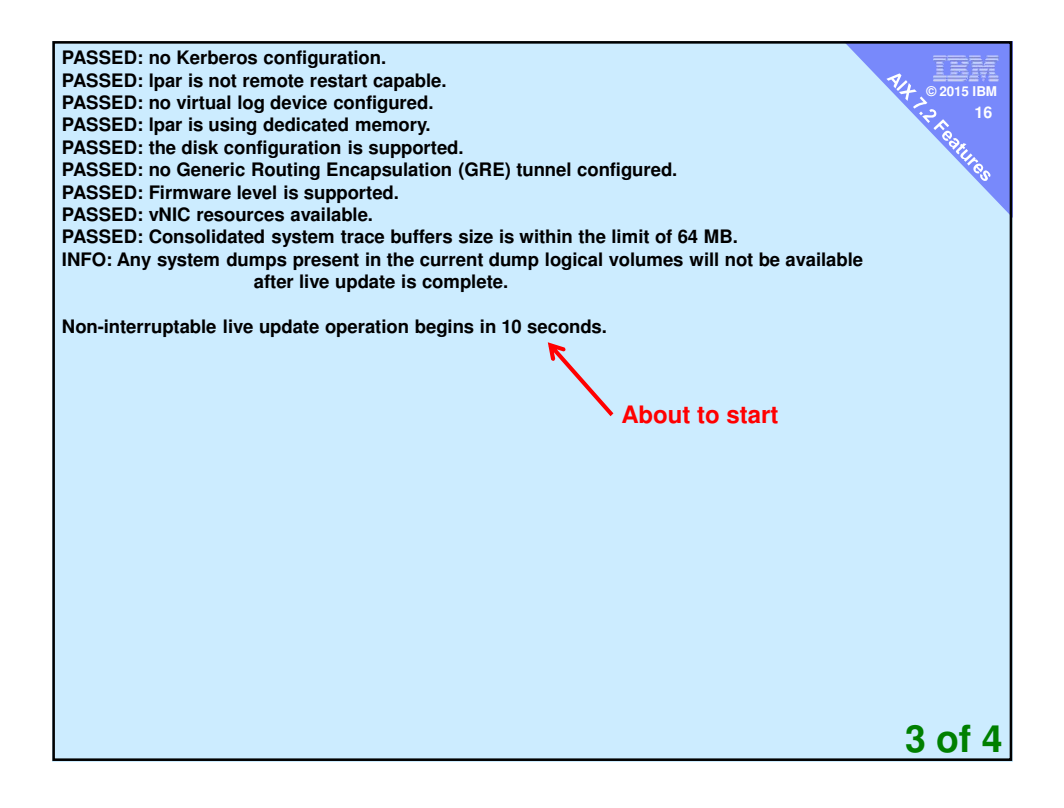

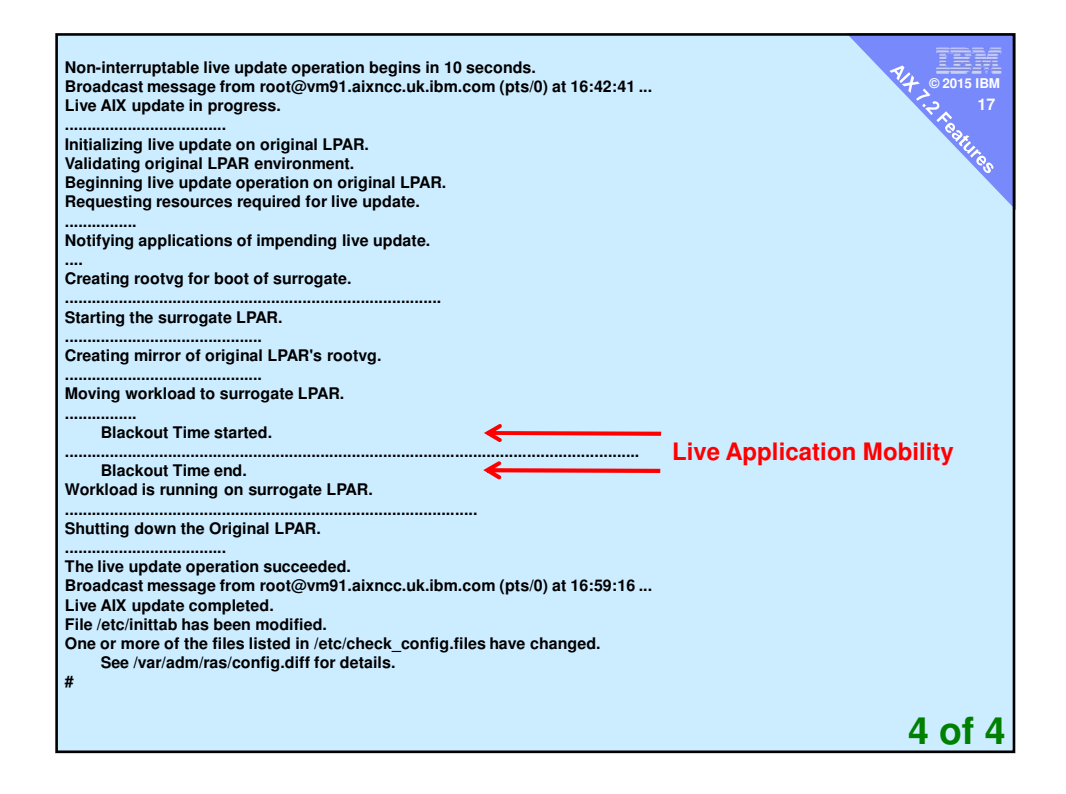

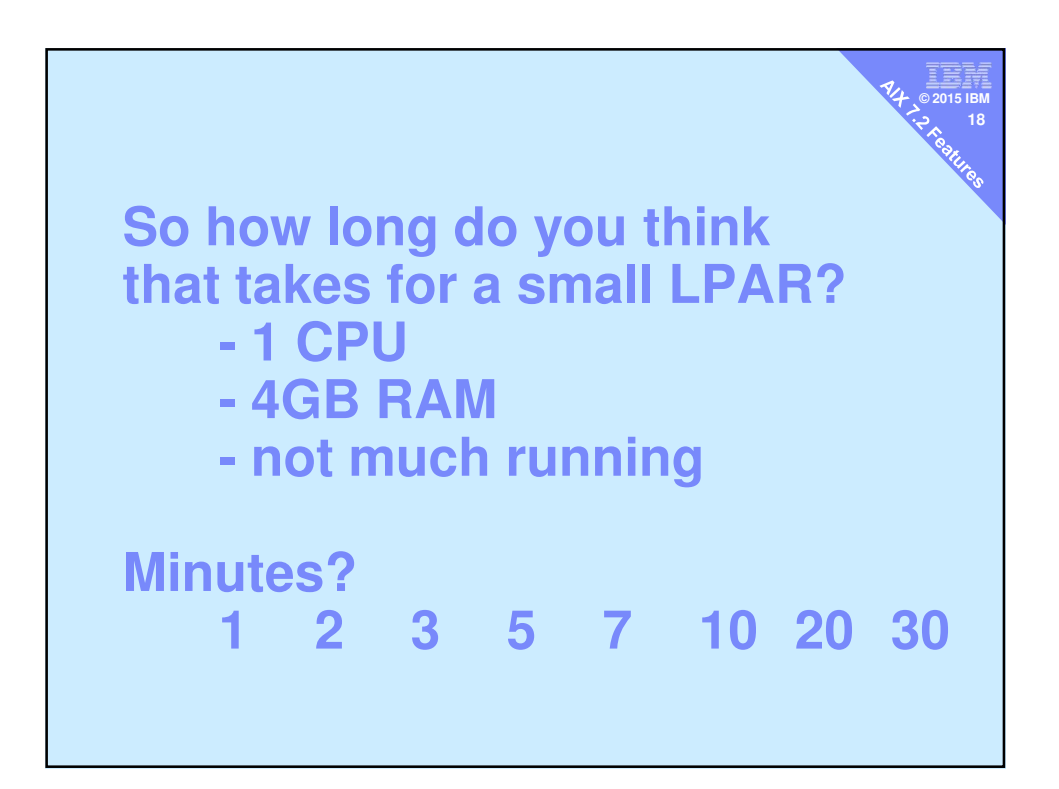

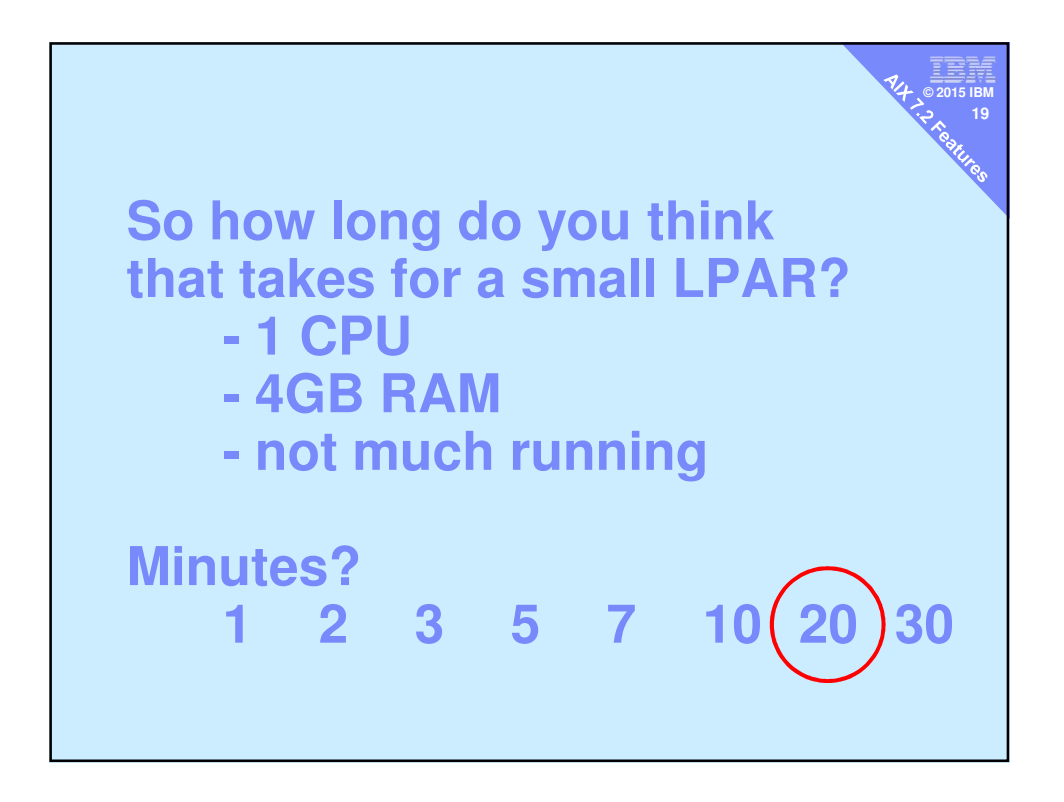

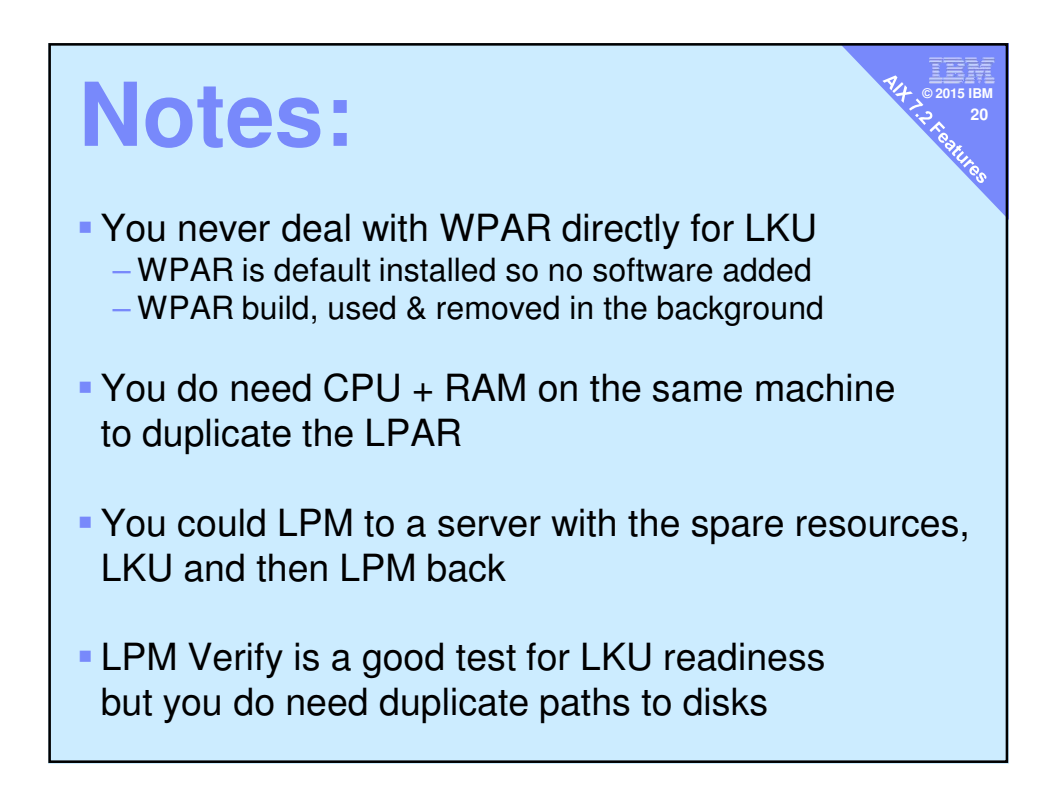

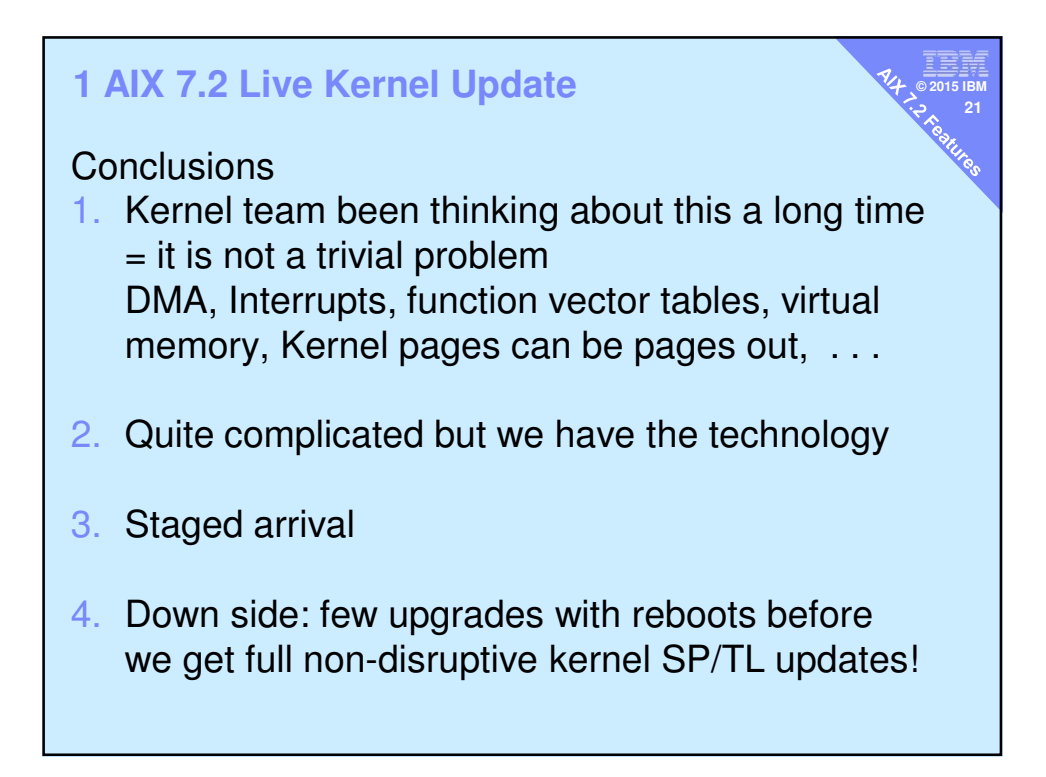

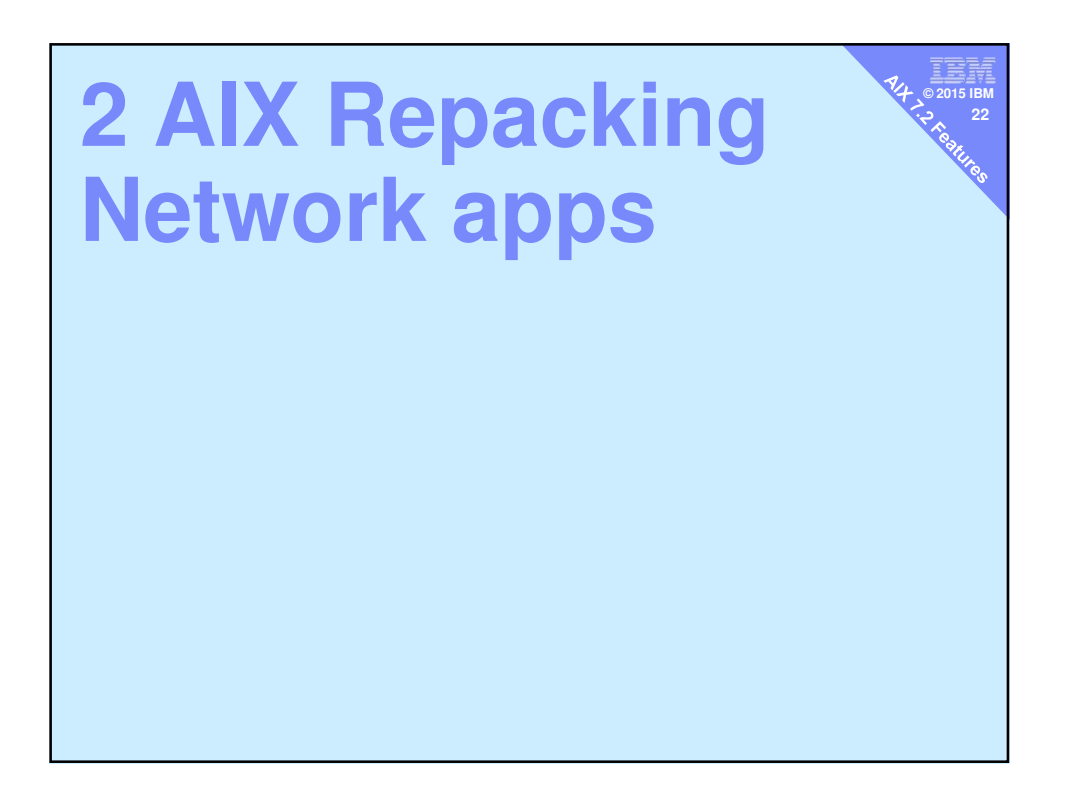

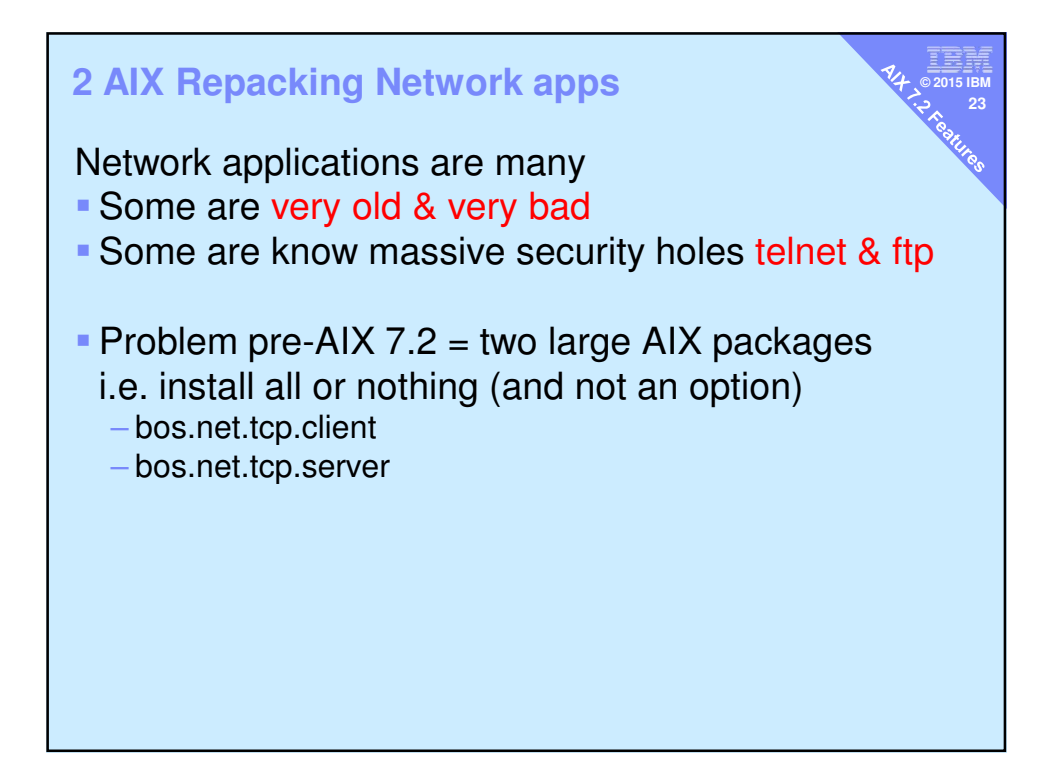

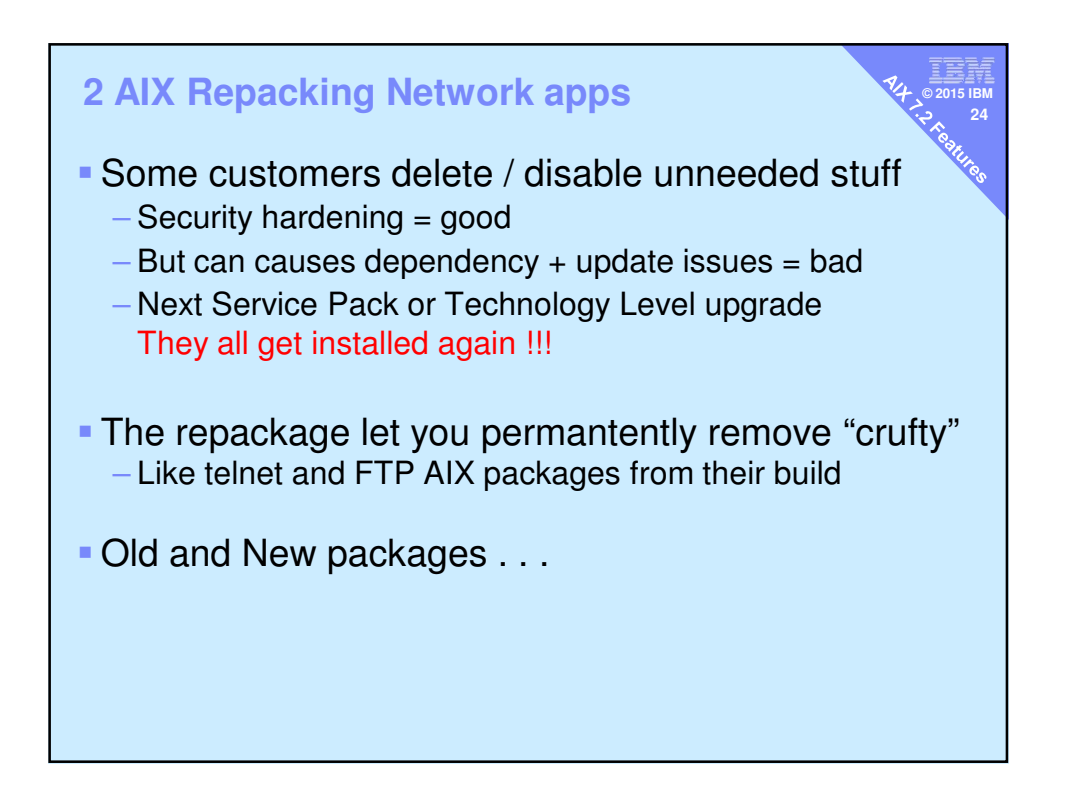

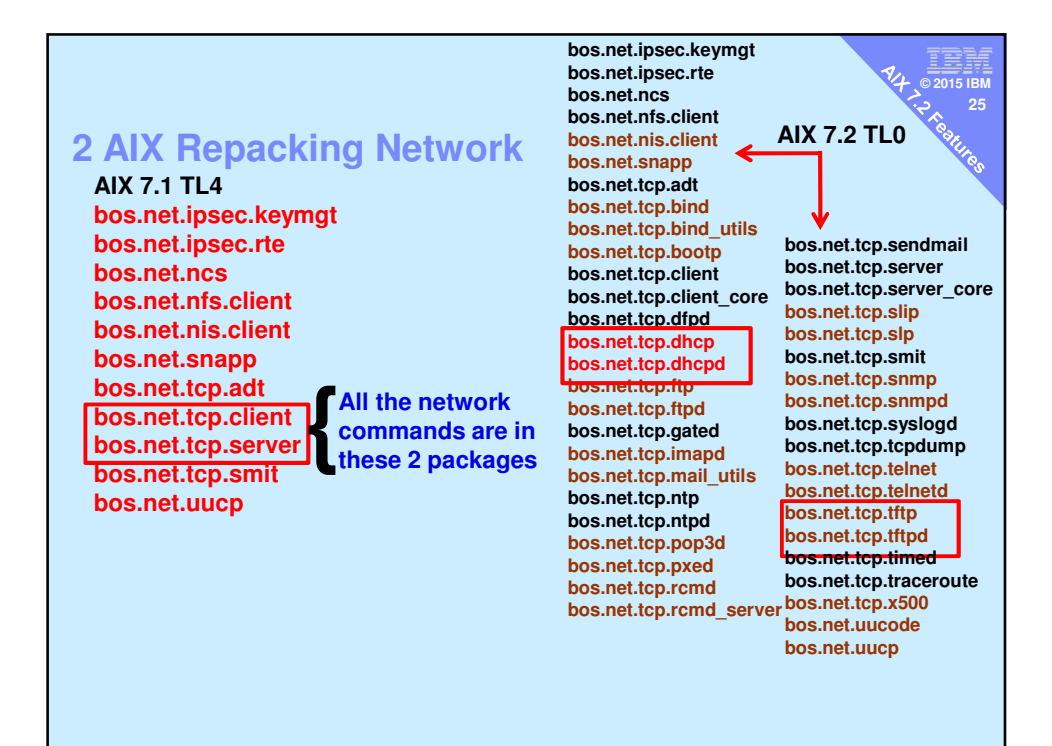

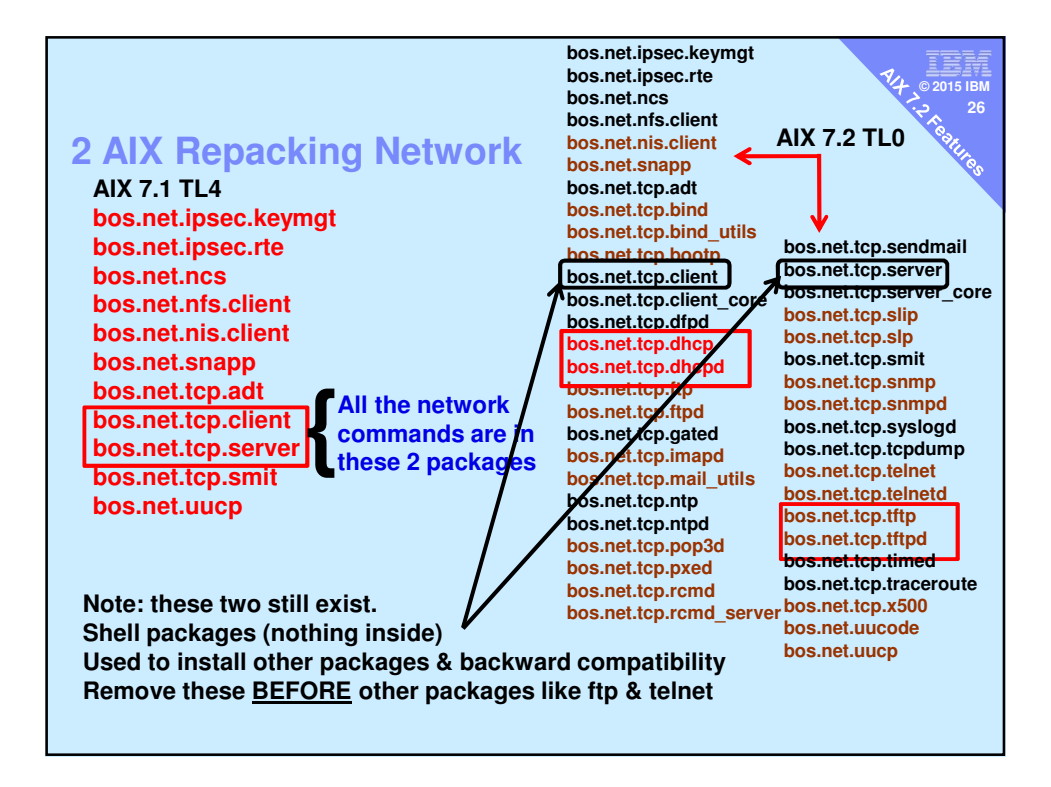

# **Other AIX 7.2 Packaging News**

**© 2015 IBM 27**

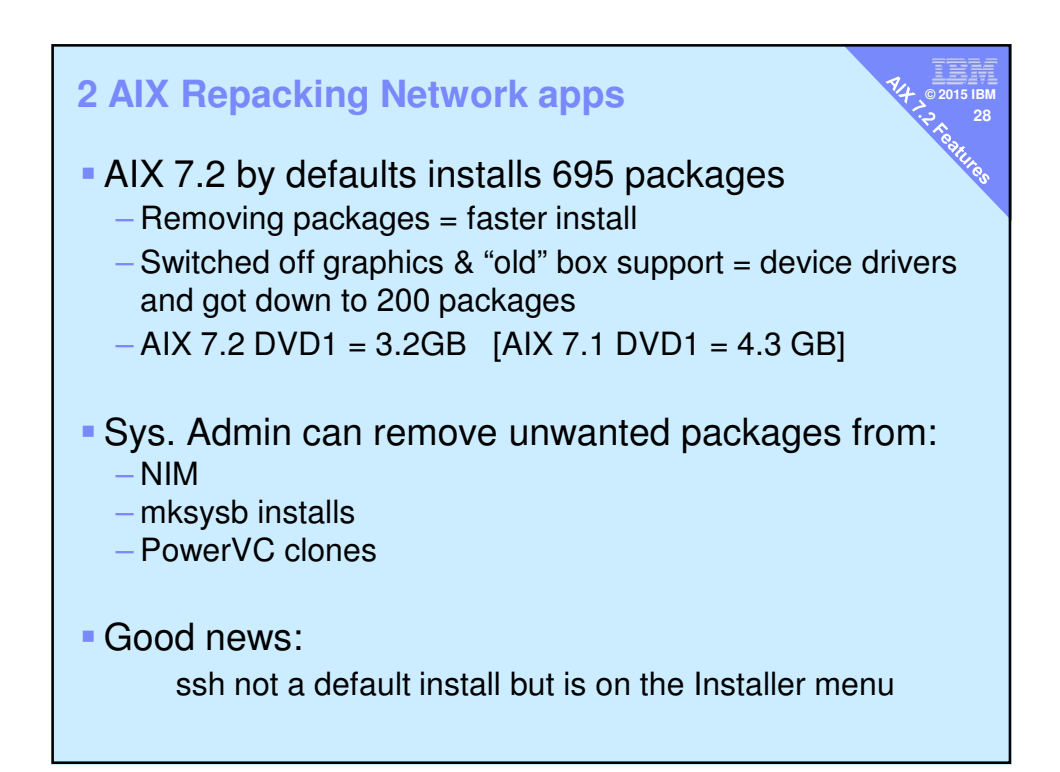

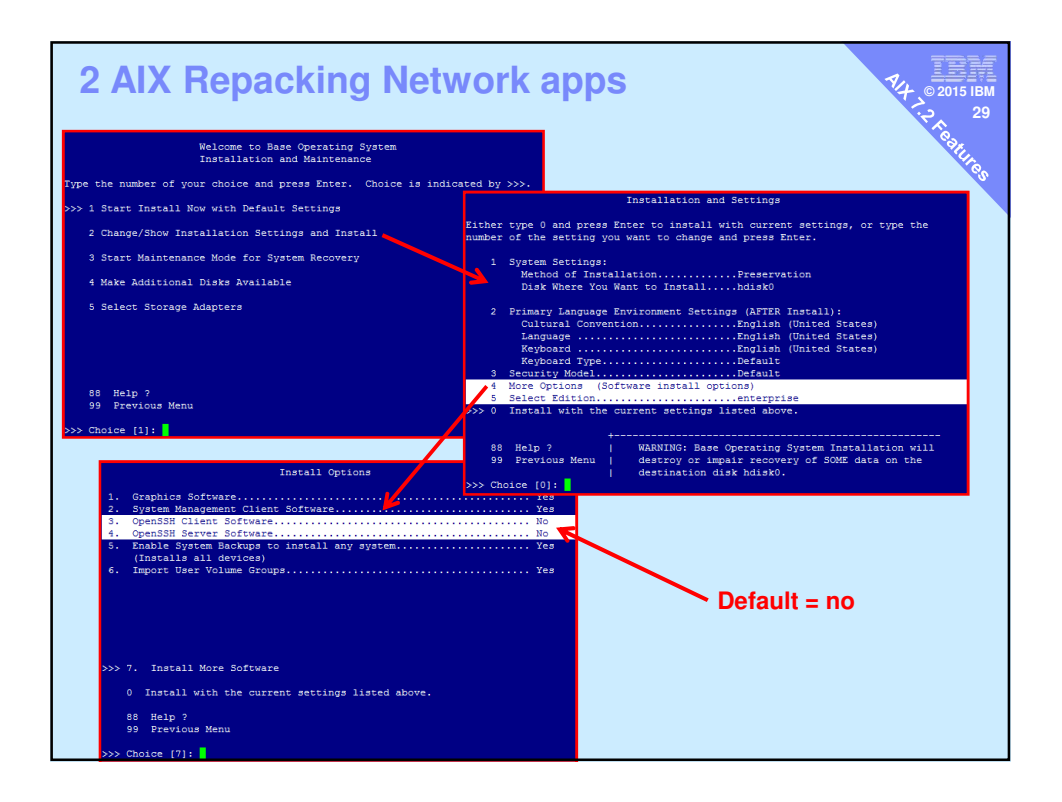

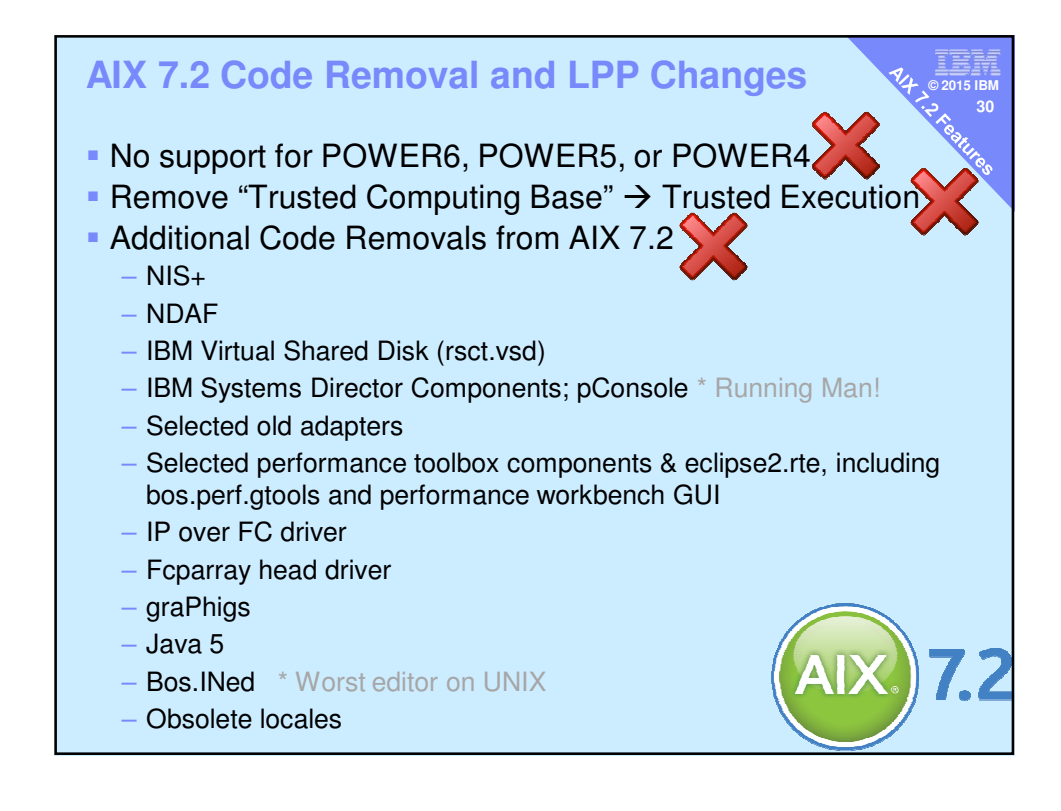

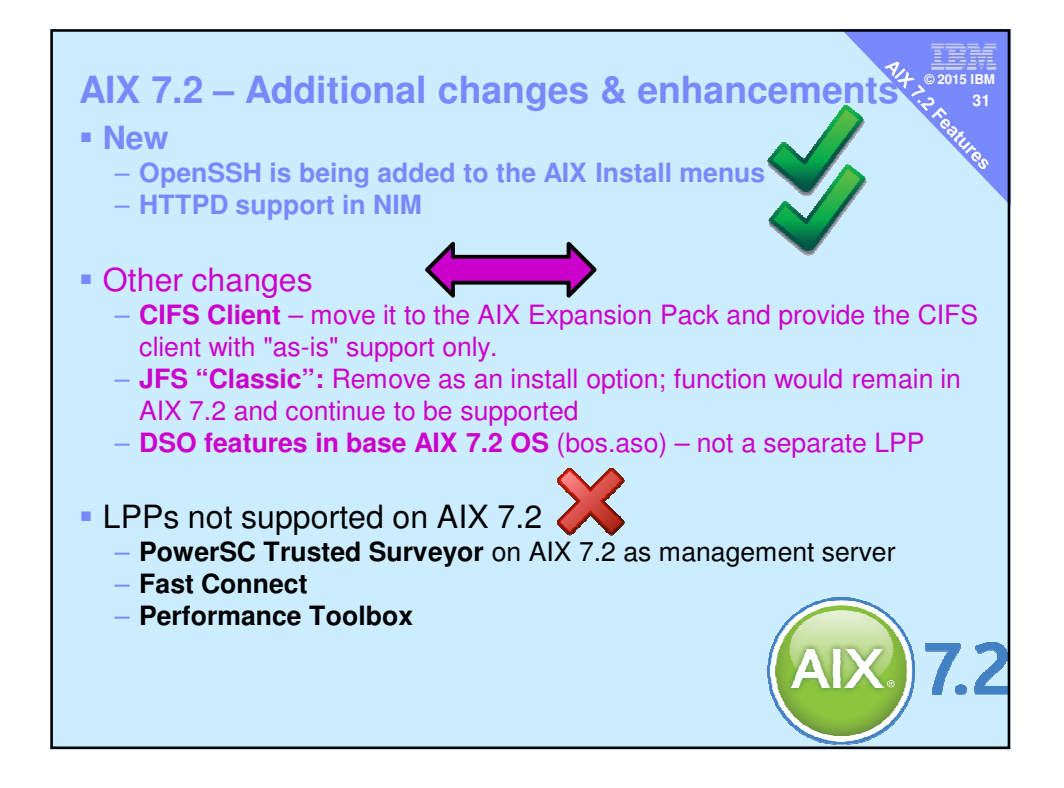

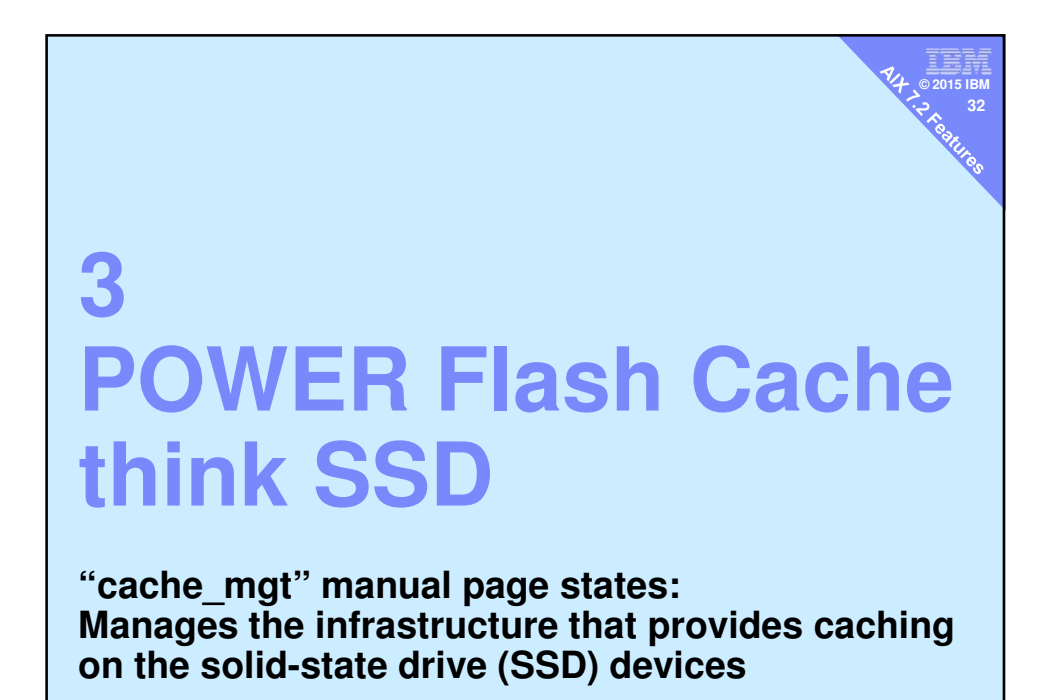

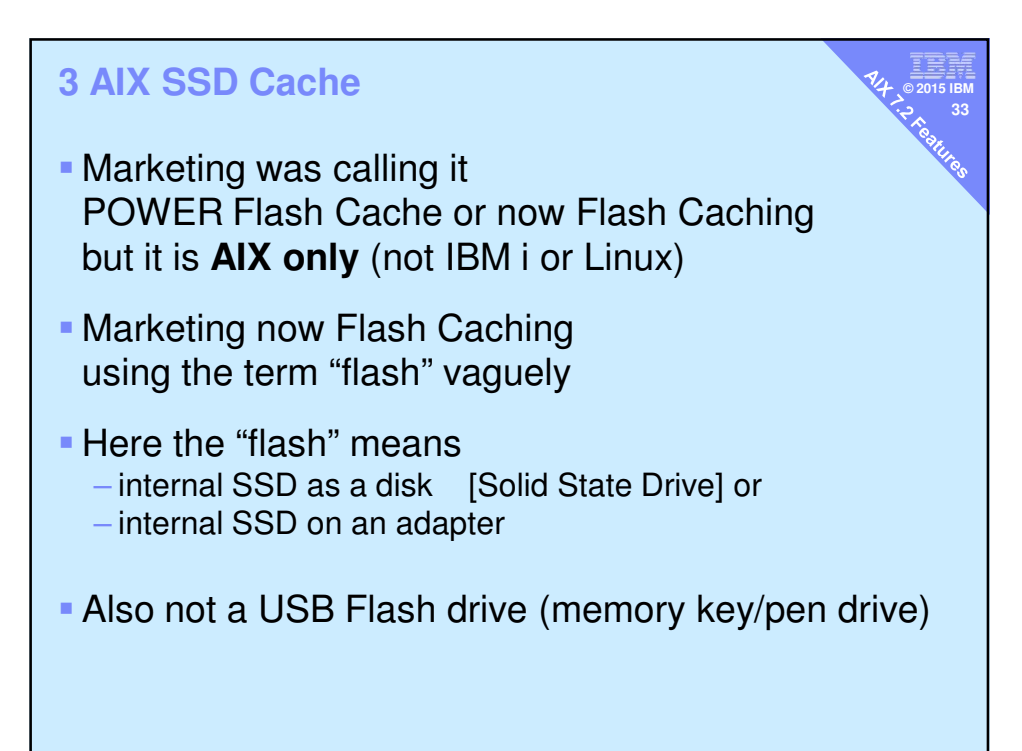

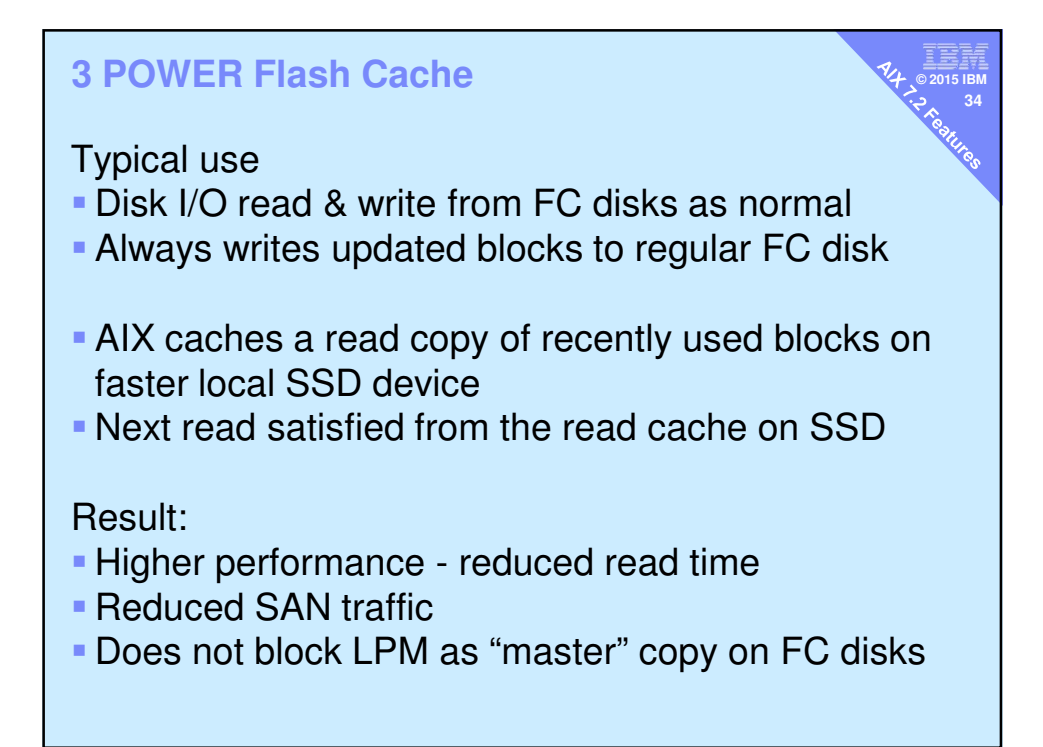

## **3 POWER Flash Cache**

### ■ Details

– Workloads can be using physical storage or storage provisioned through FC, VIOS+vSCSI or VIOS+NPIV **© 2015 IBM 35**

- Cache devices can be attached directly or provisioned through VIOS (vSCSI)
- User may target individual or group of disks to be cached on AIX 7.2
- Partition using a cache may use LPM with or without a locally attached flash

### ■ Benefits

- Most applications higher throughput & lower latency
- Completely invisible to applications

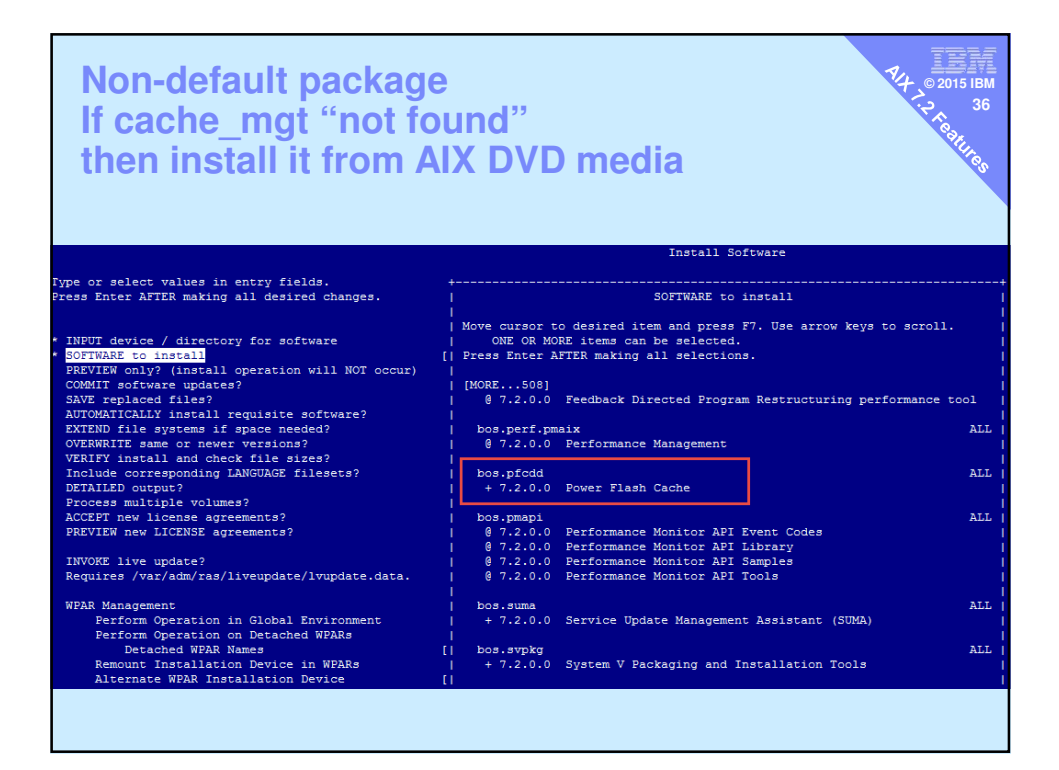

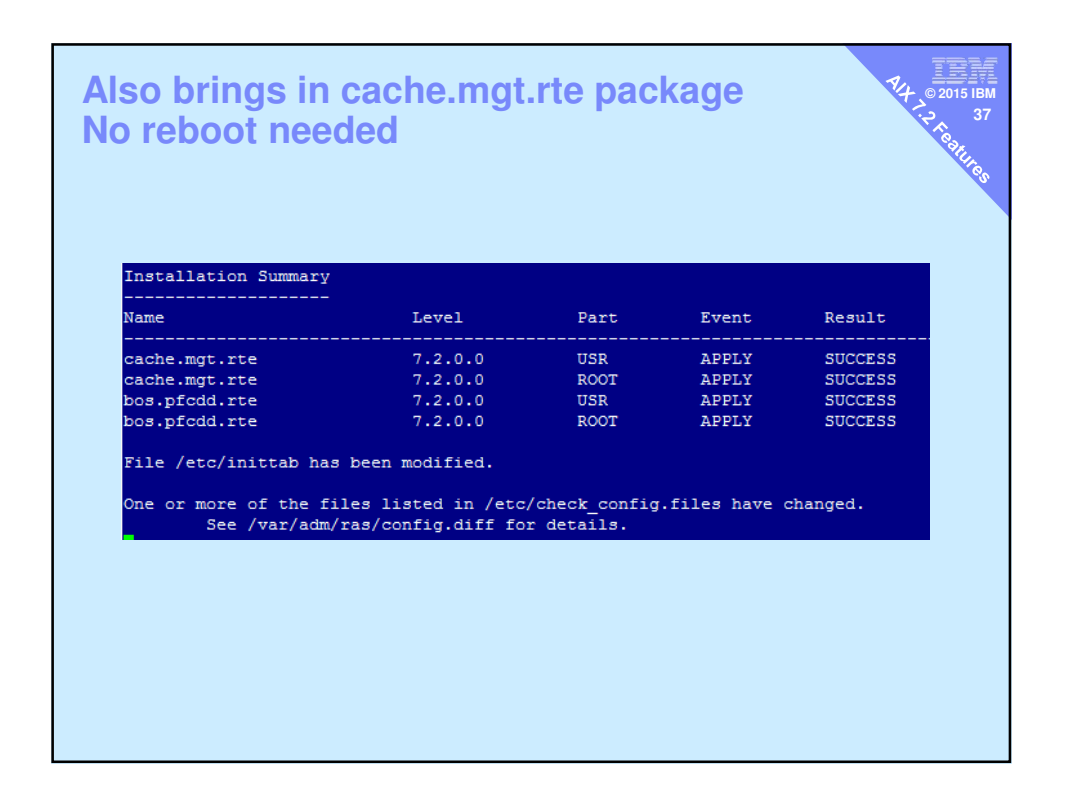

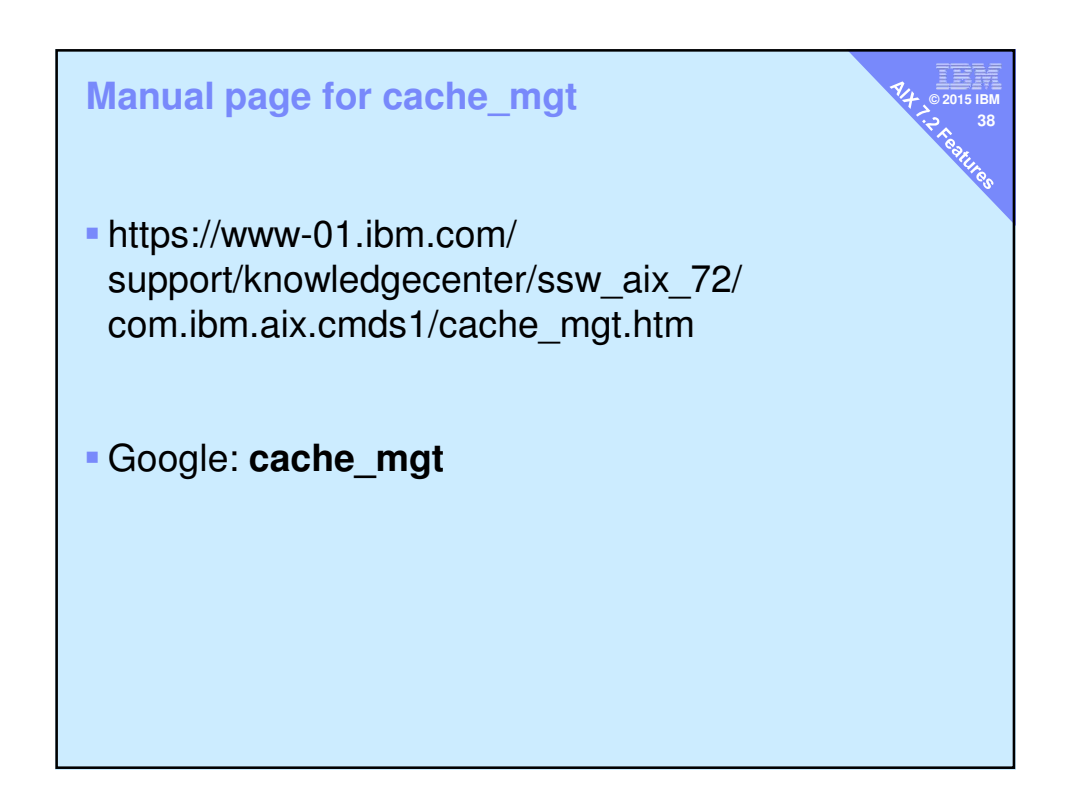

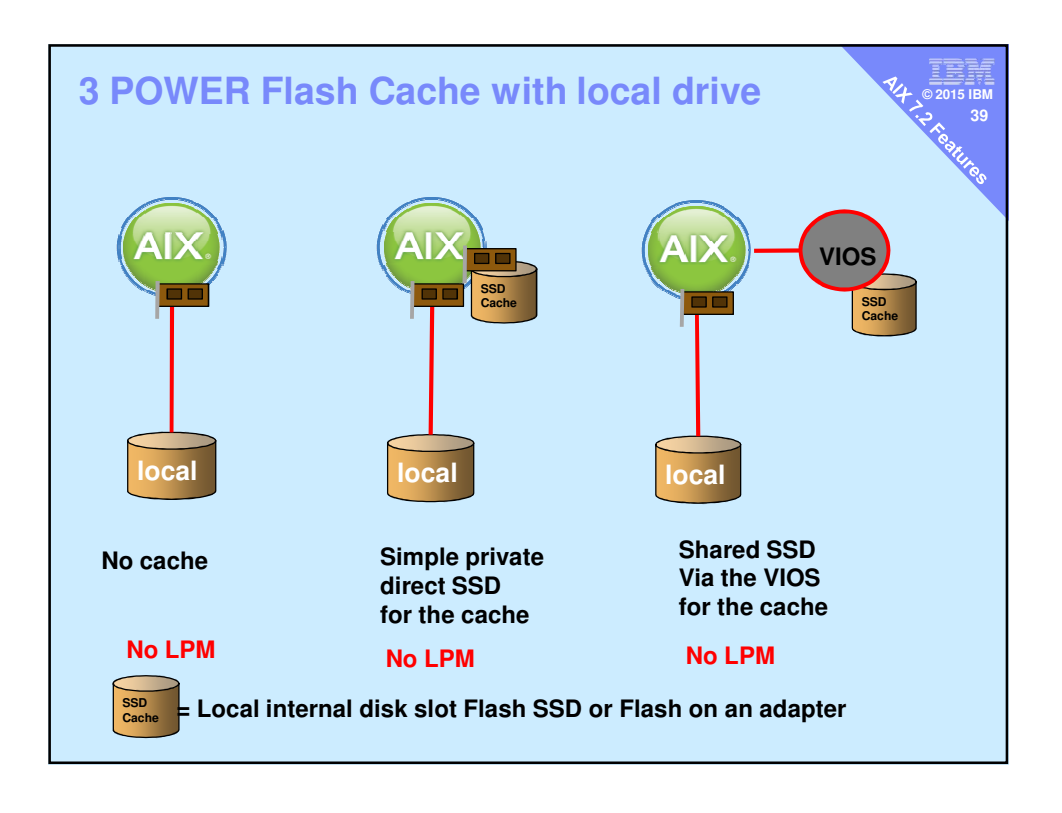

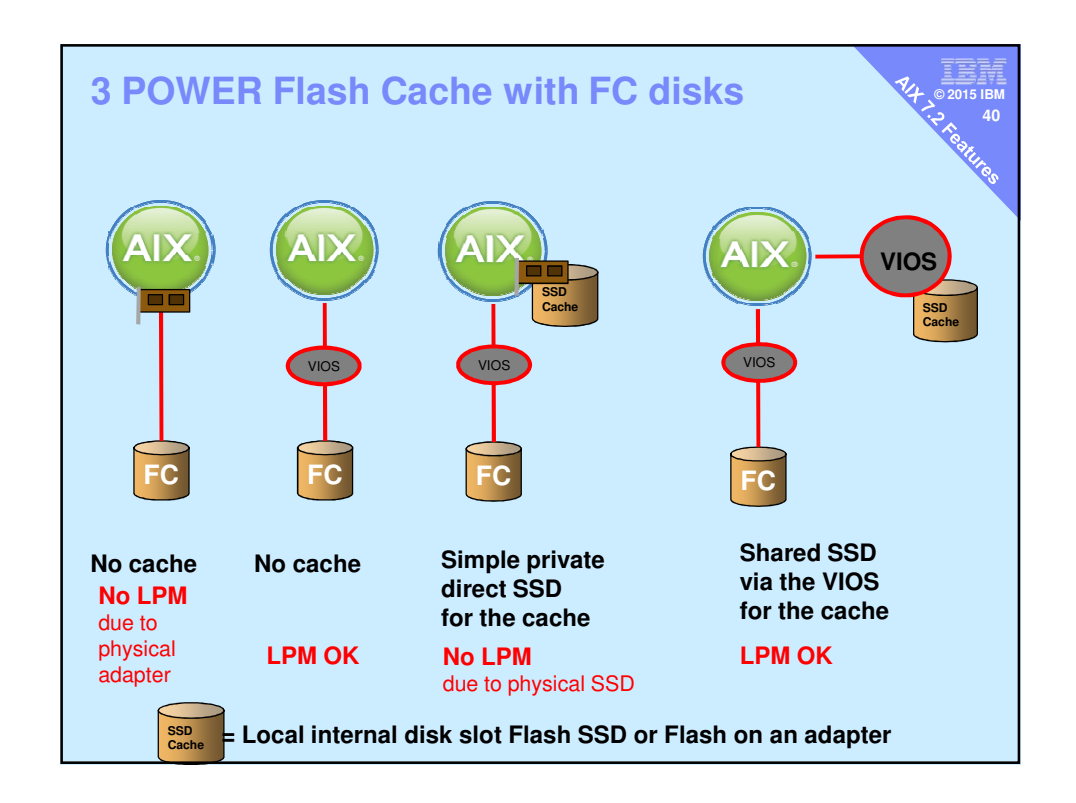

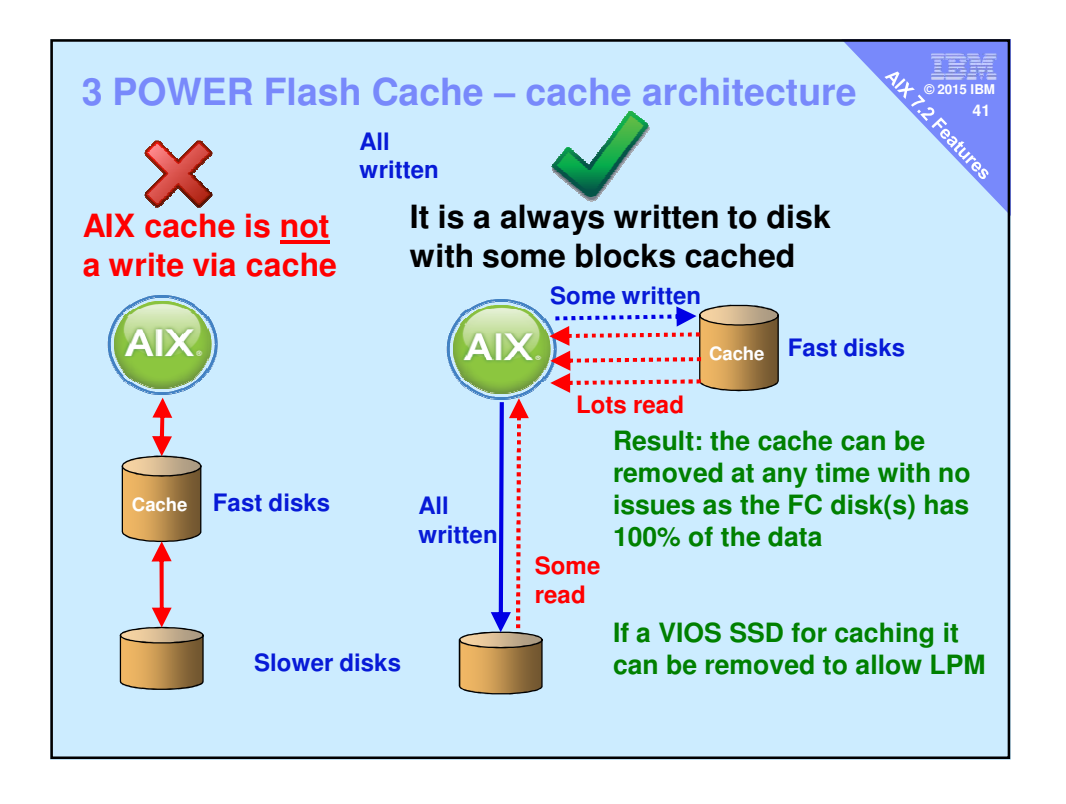

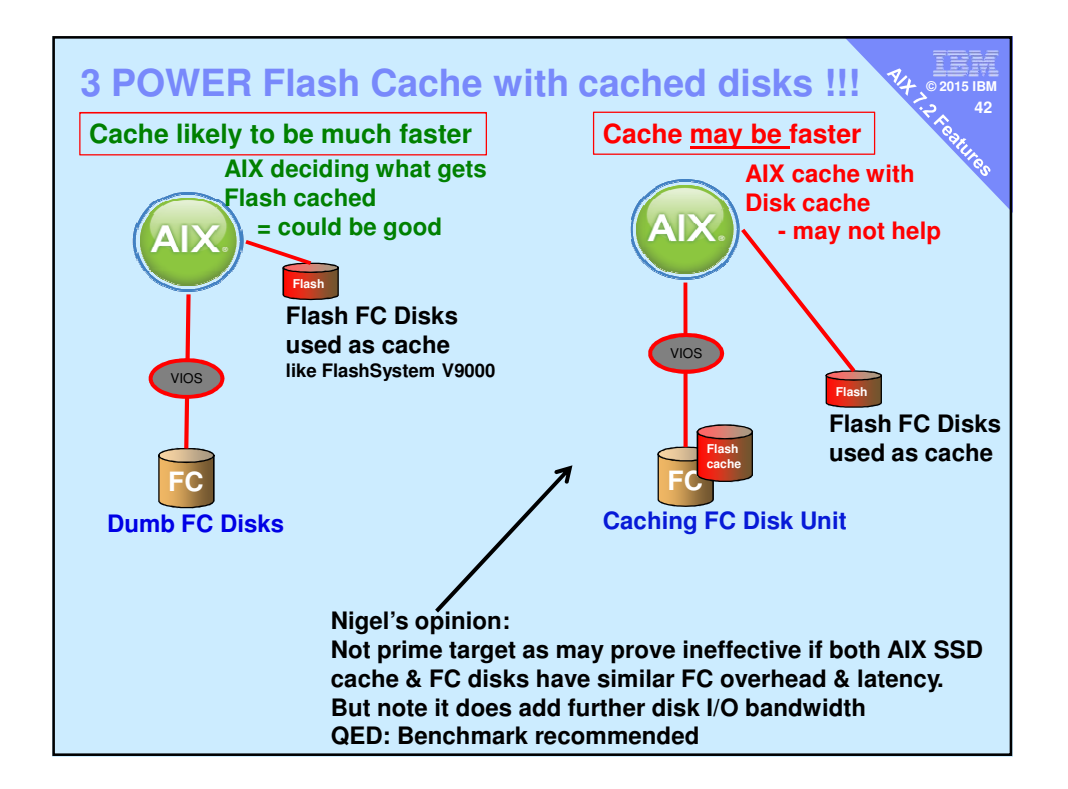

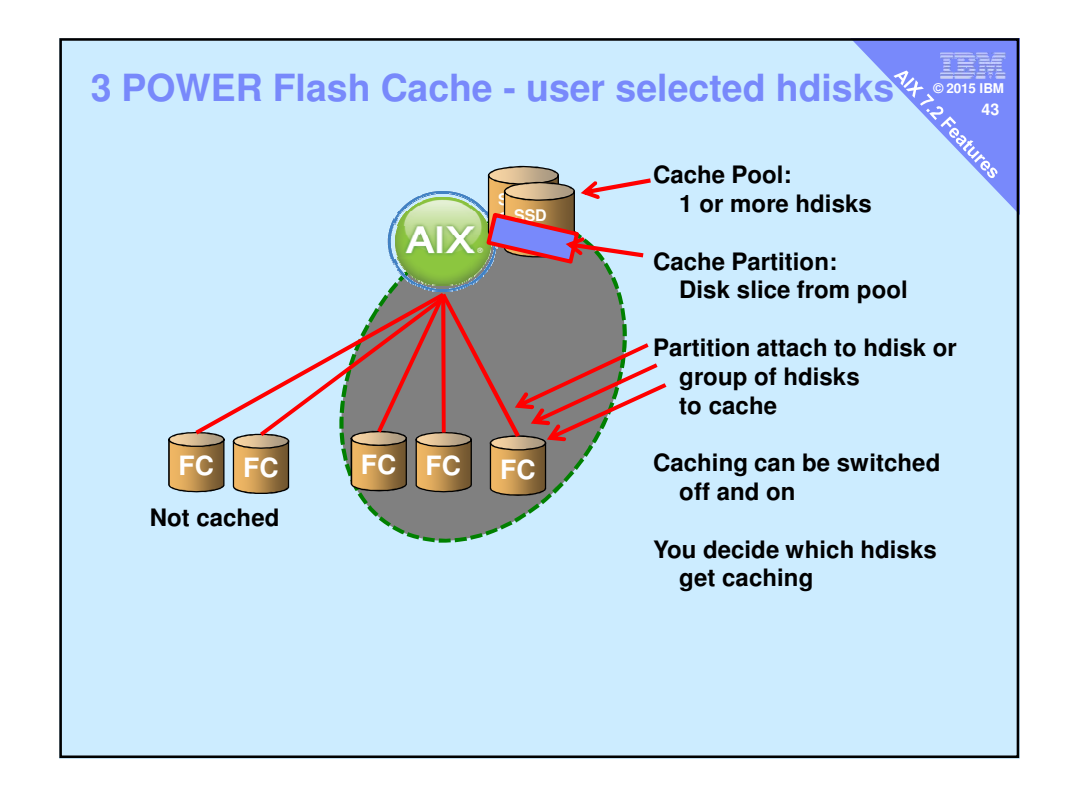

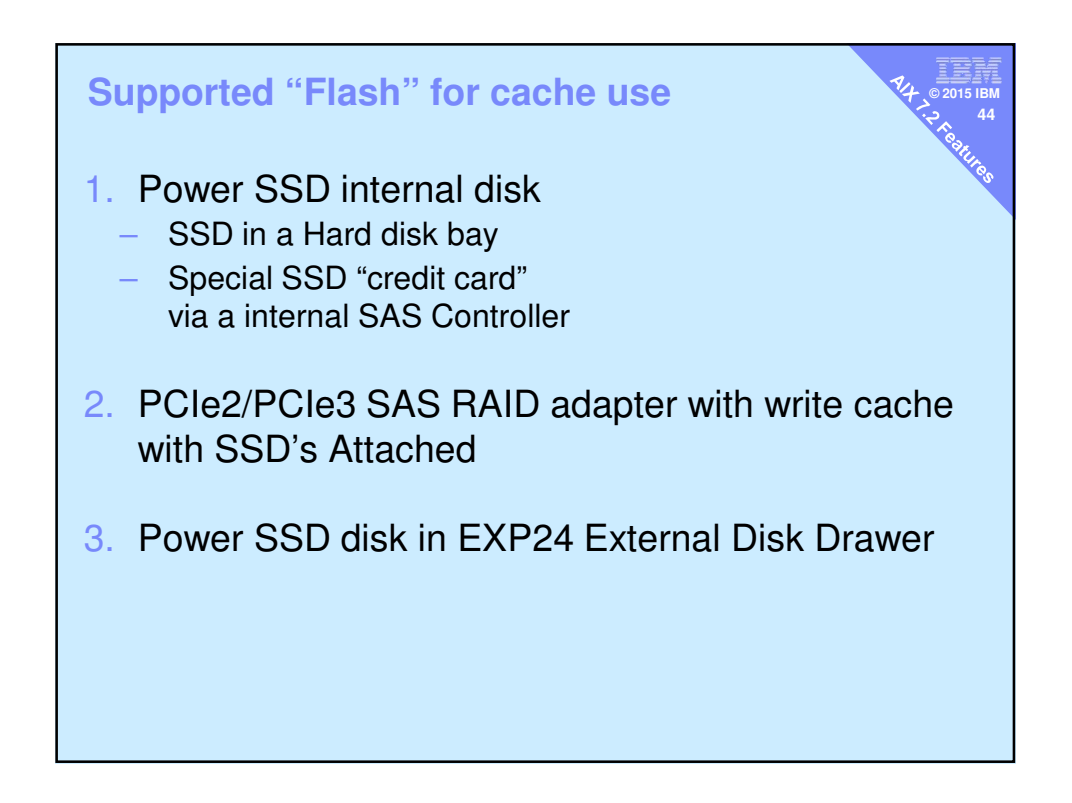

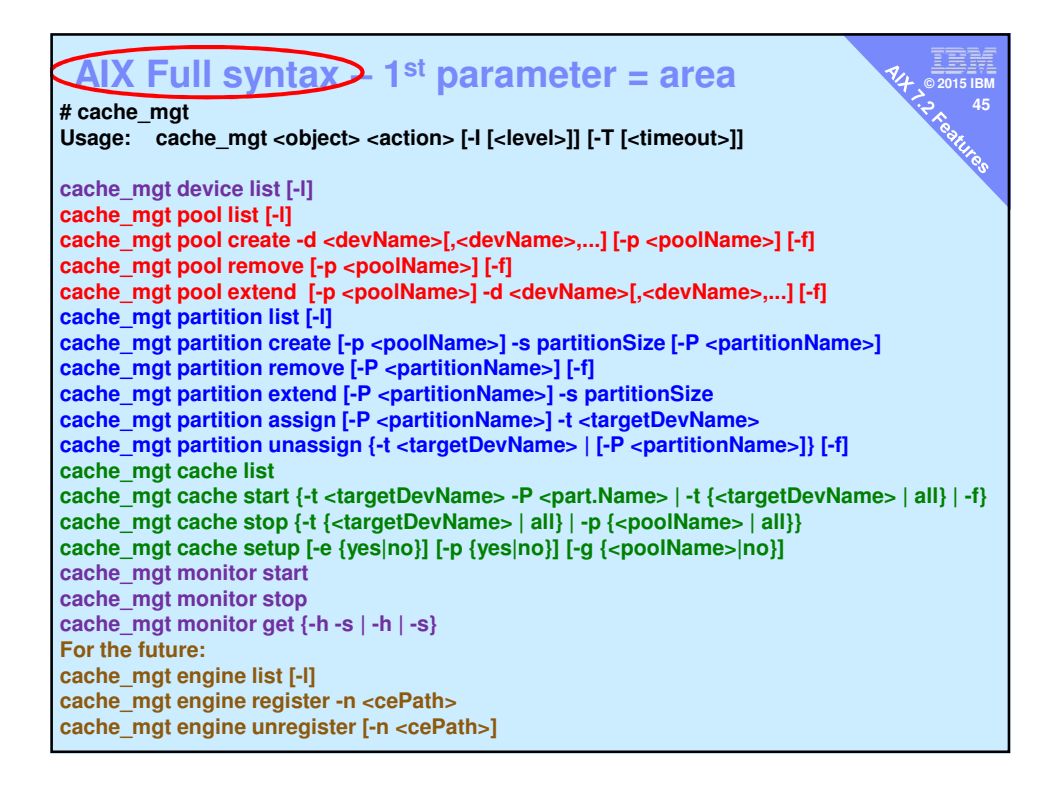

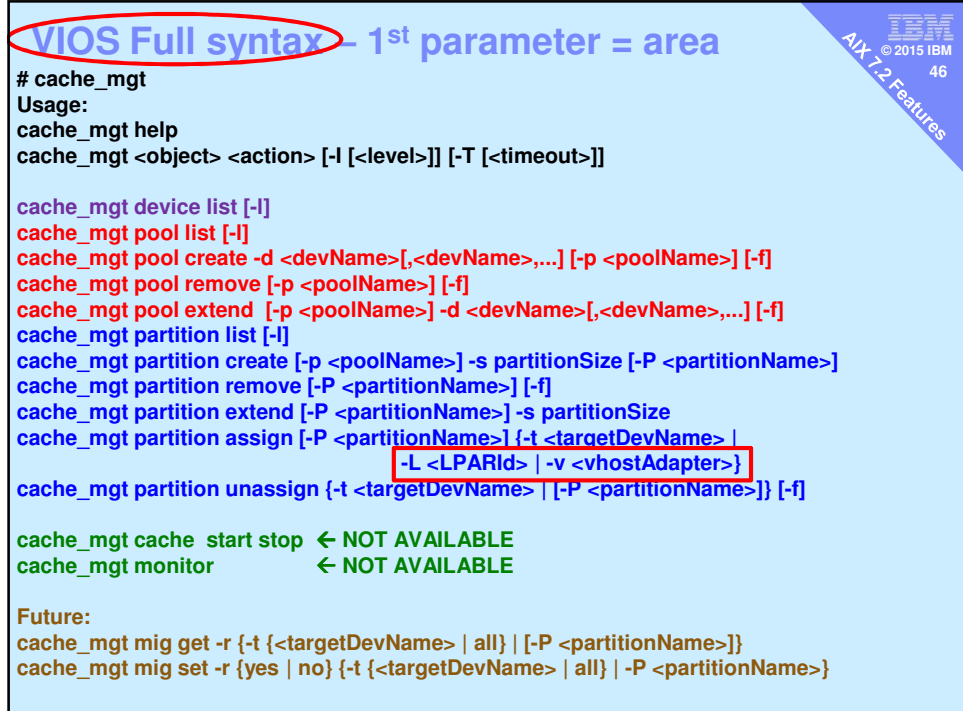

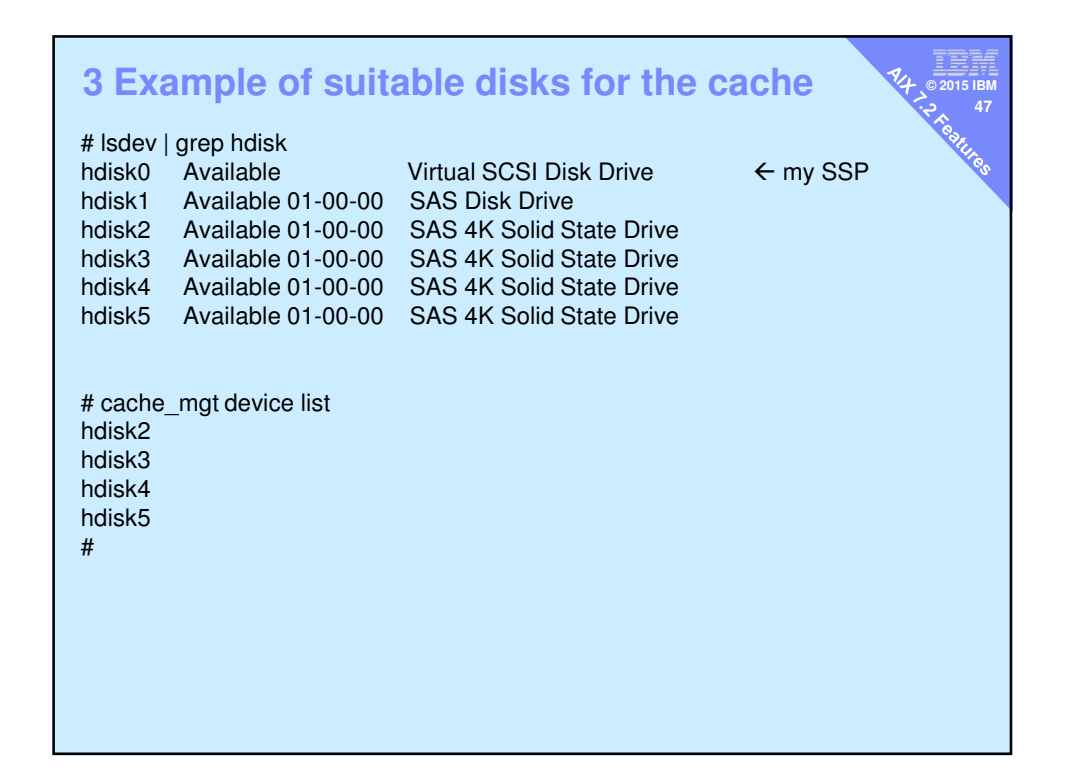

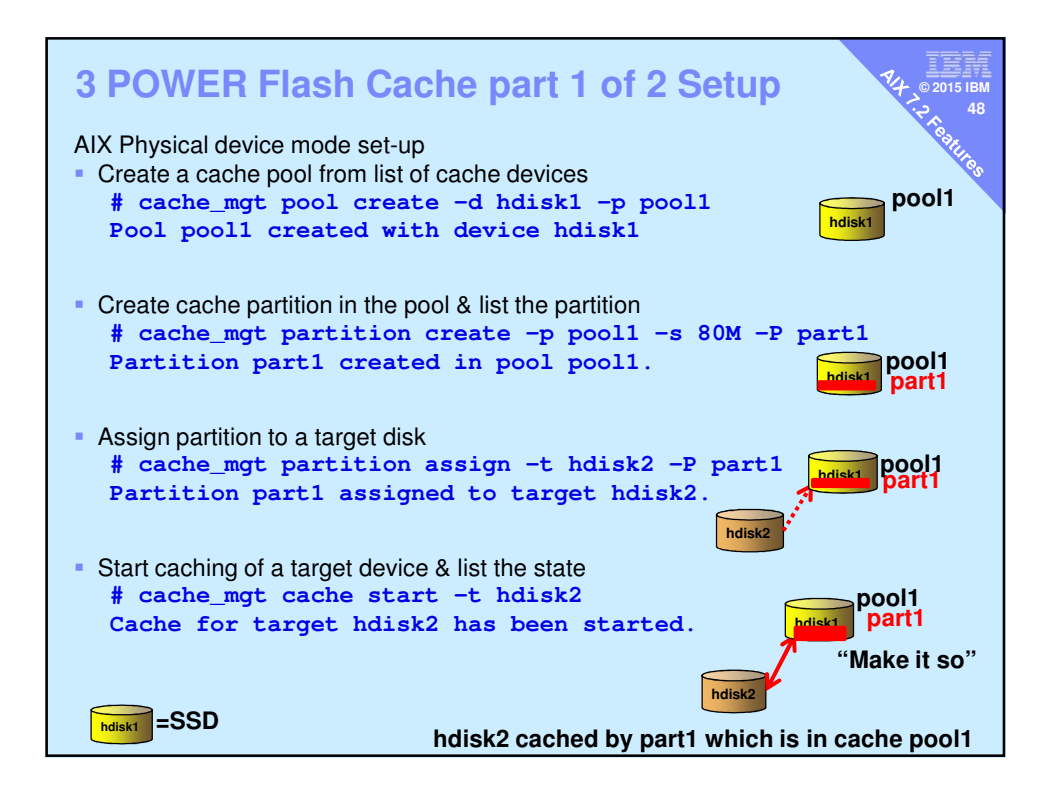

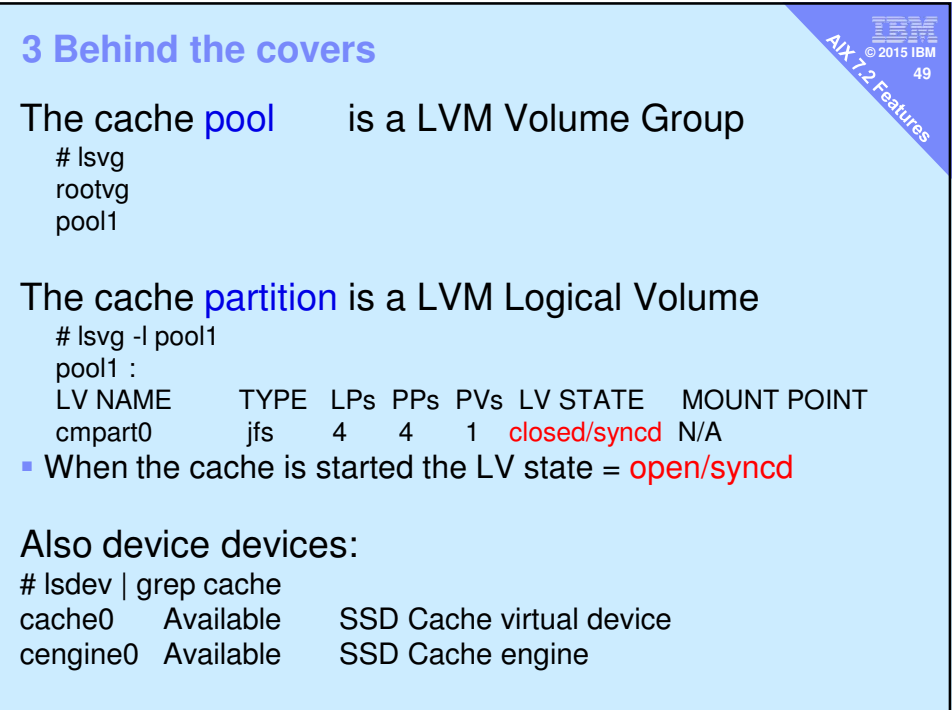

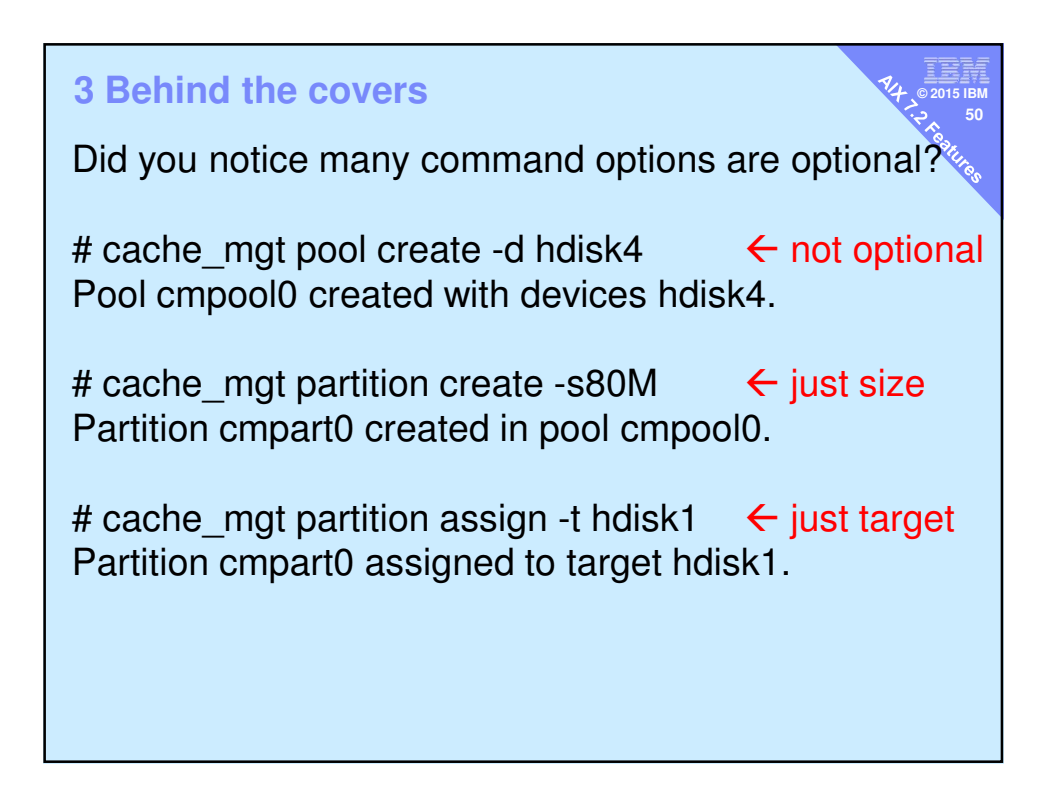

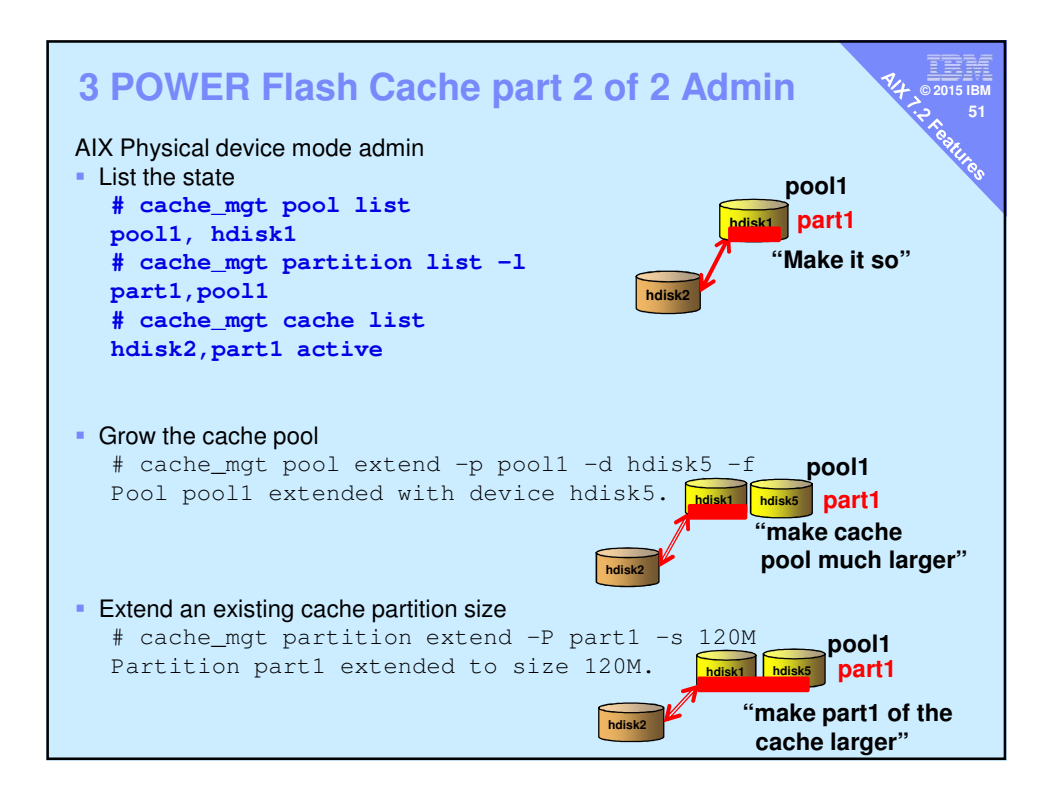

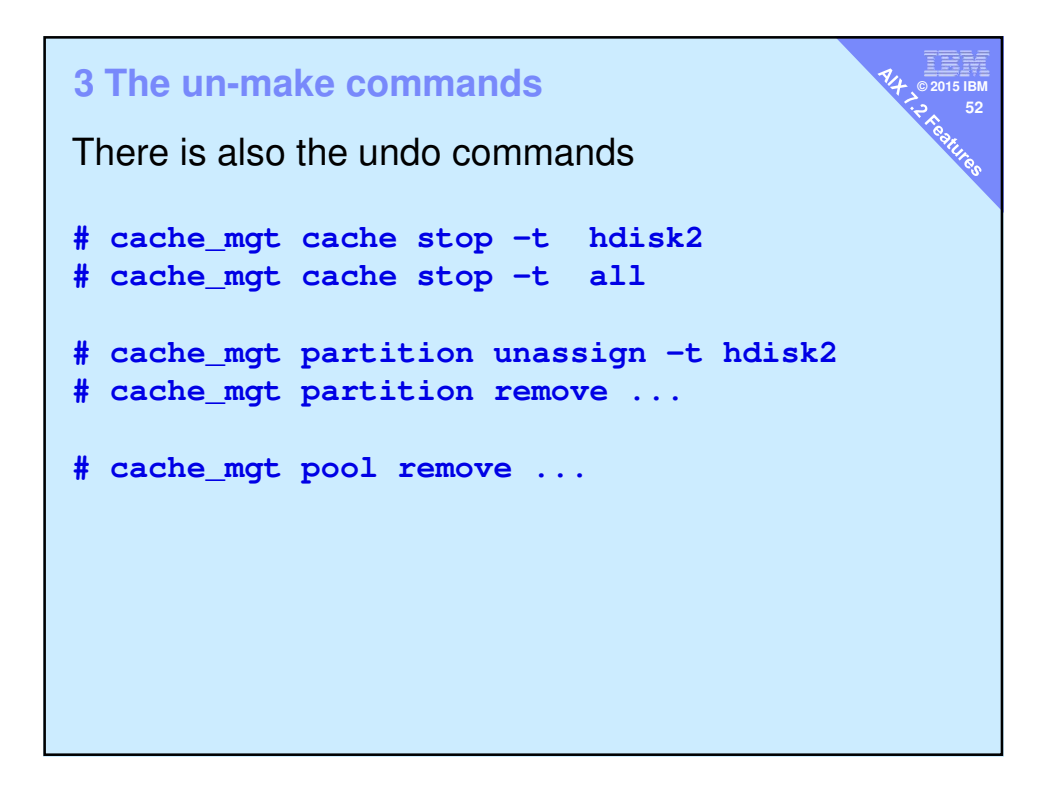

## **© 2015 IBM Warning in this first release**

# cache mgt pool create -d hdisk3 Failed to create pool: Maximum number of cache pools (1) exceeded.

# cache mgt partition create -s80M Failed to create partition: Maximum number of cache partitions (1) exceeded.

cache mgt command manual page: Only a single cache pool is supported in the physical mode and caching can be started only on a single cache partition.

**53**

The command syntax suggests later releases might allow

- Multiple cache pools &
- **Multiple cache partitions**

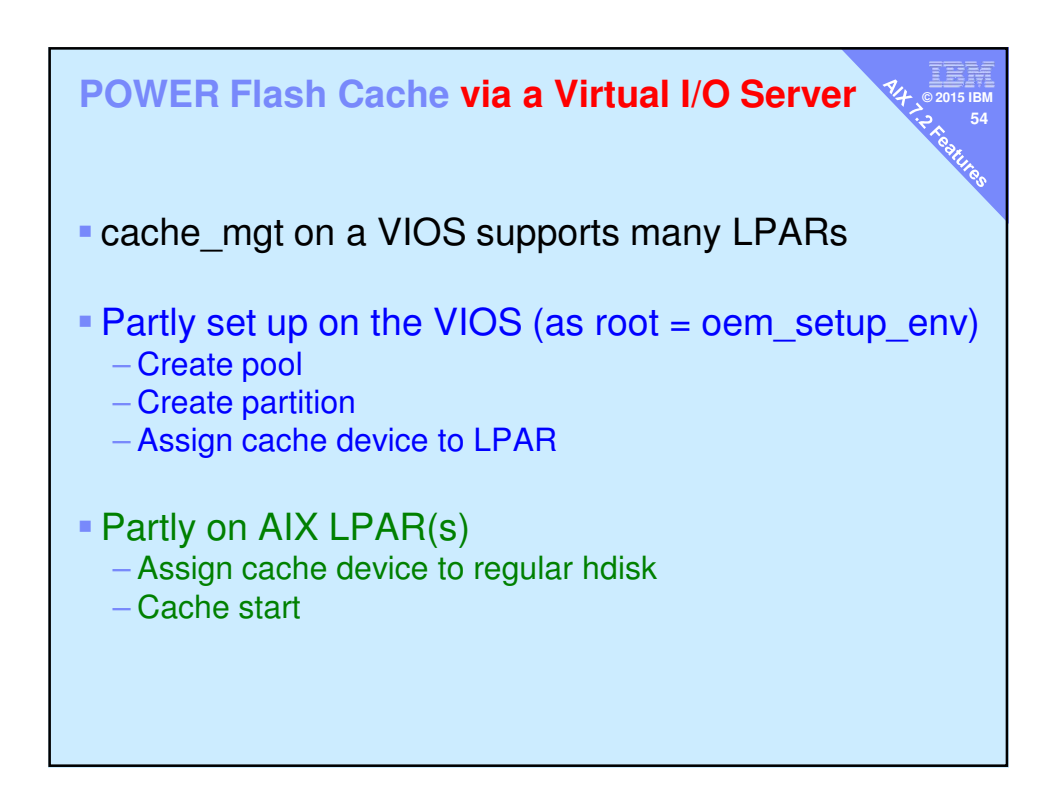

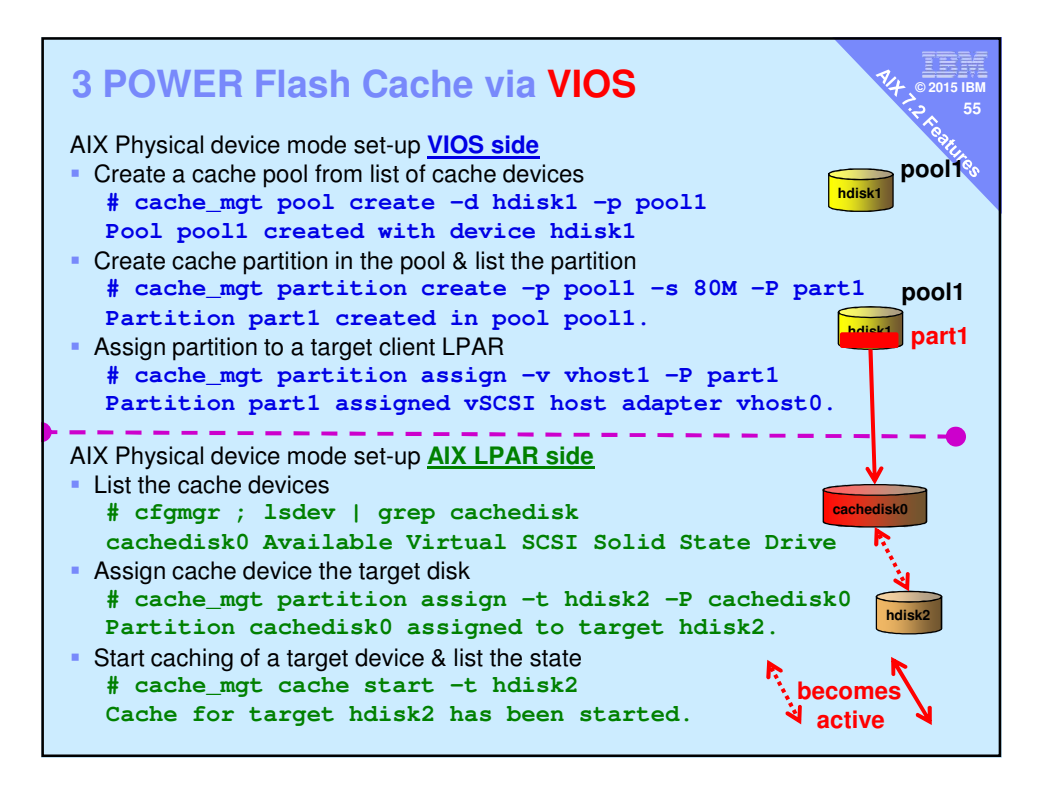

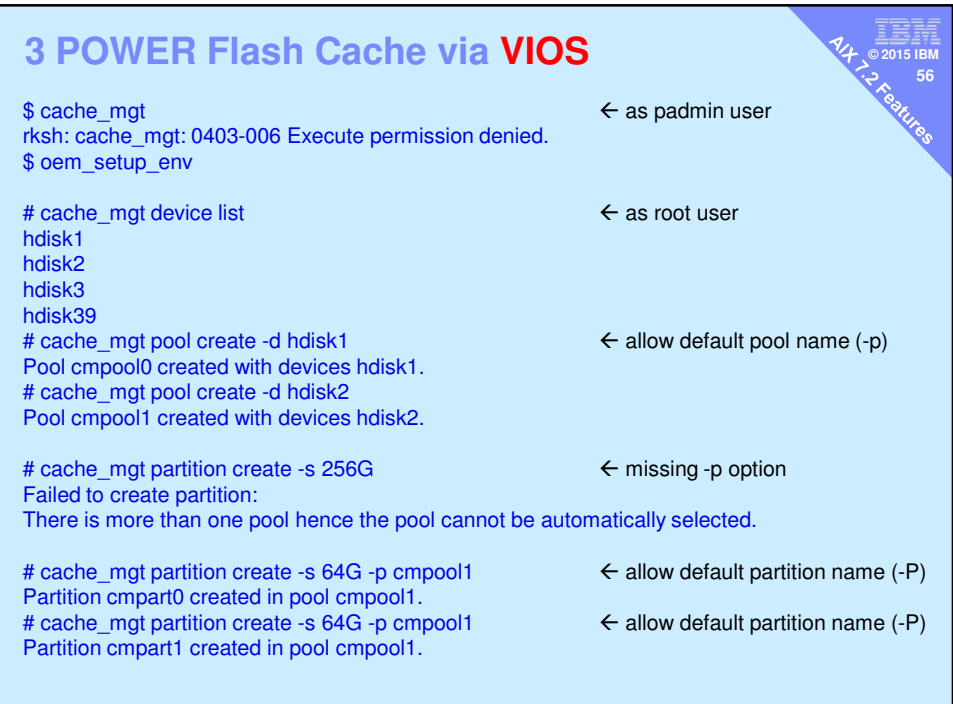

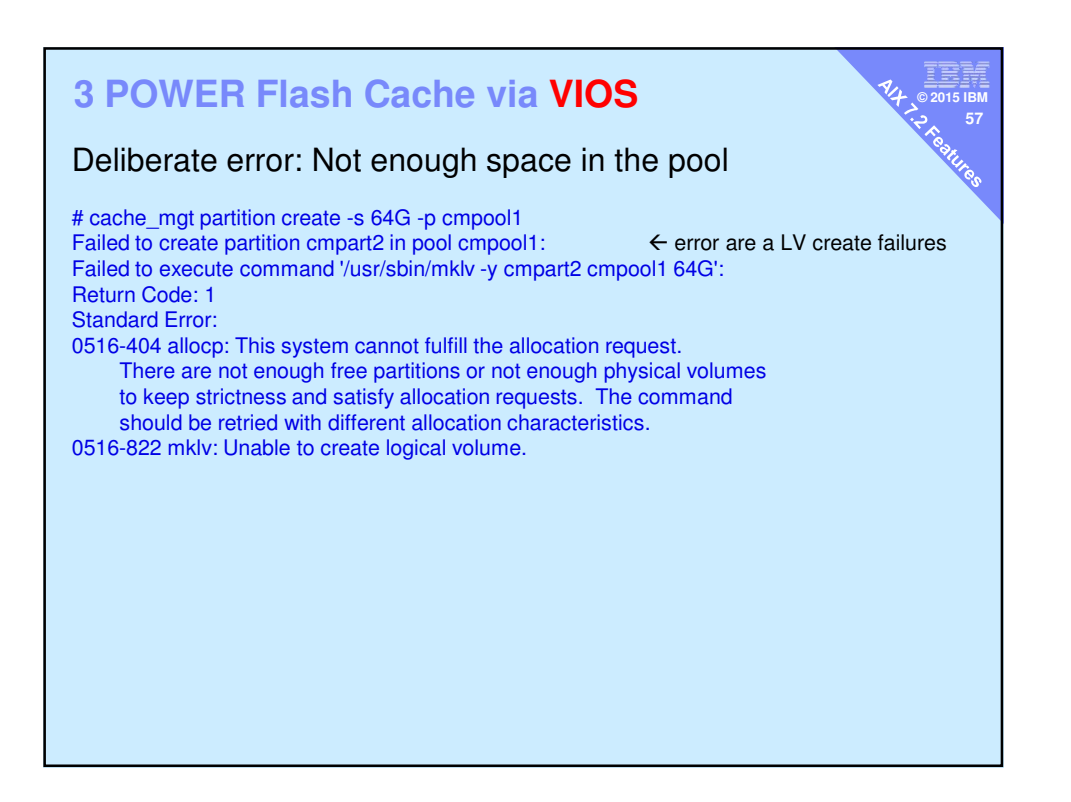

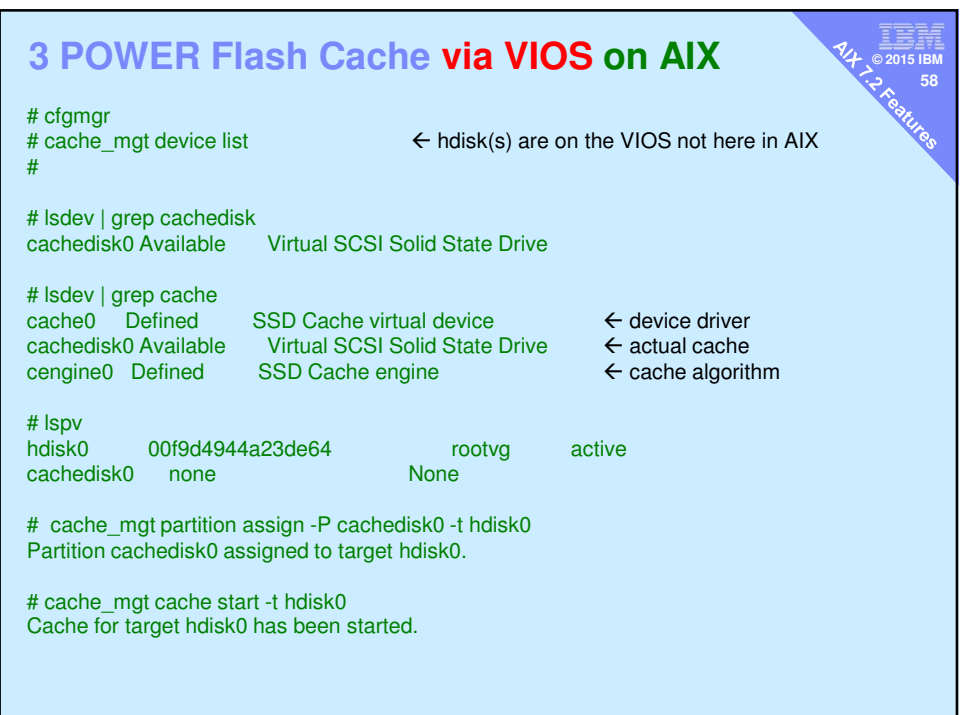

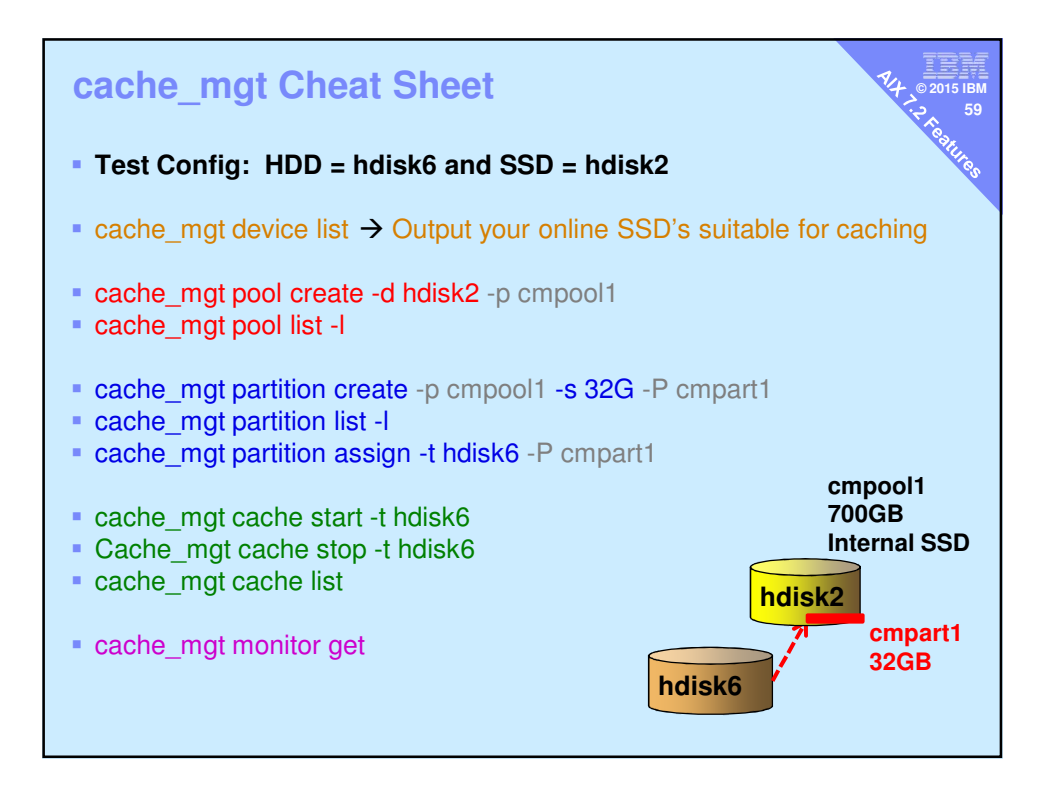

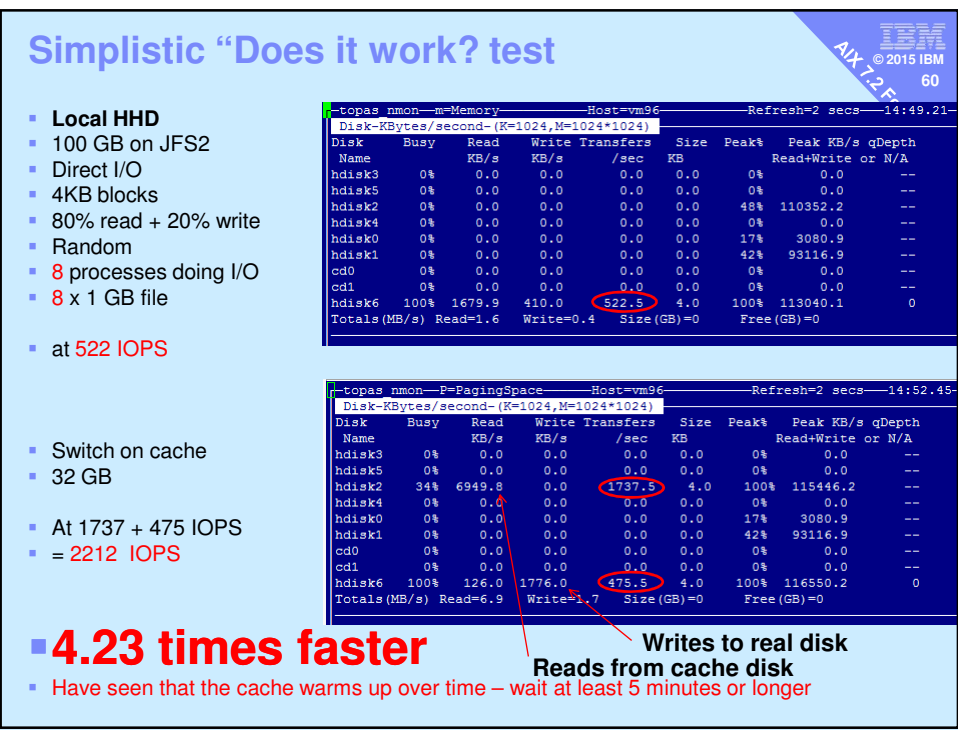

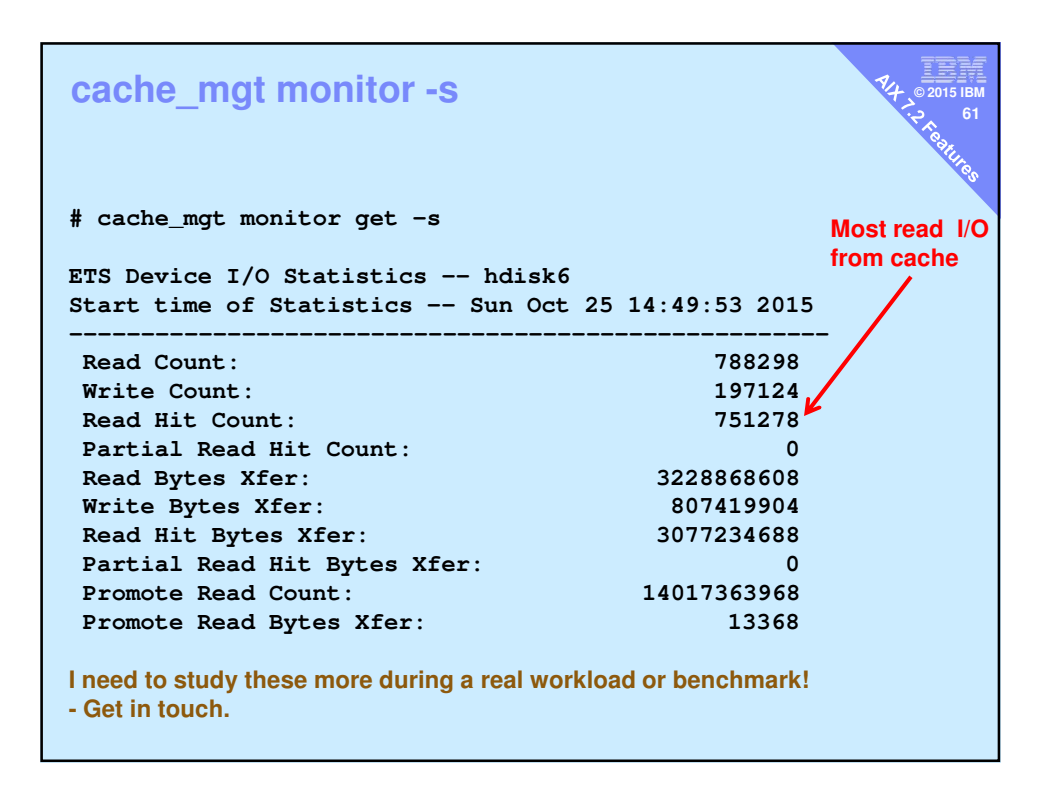

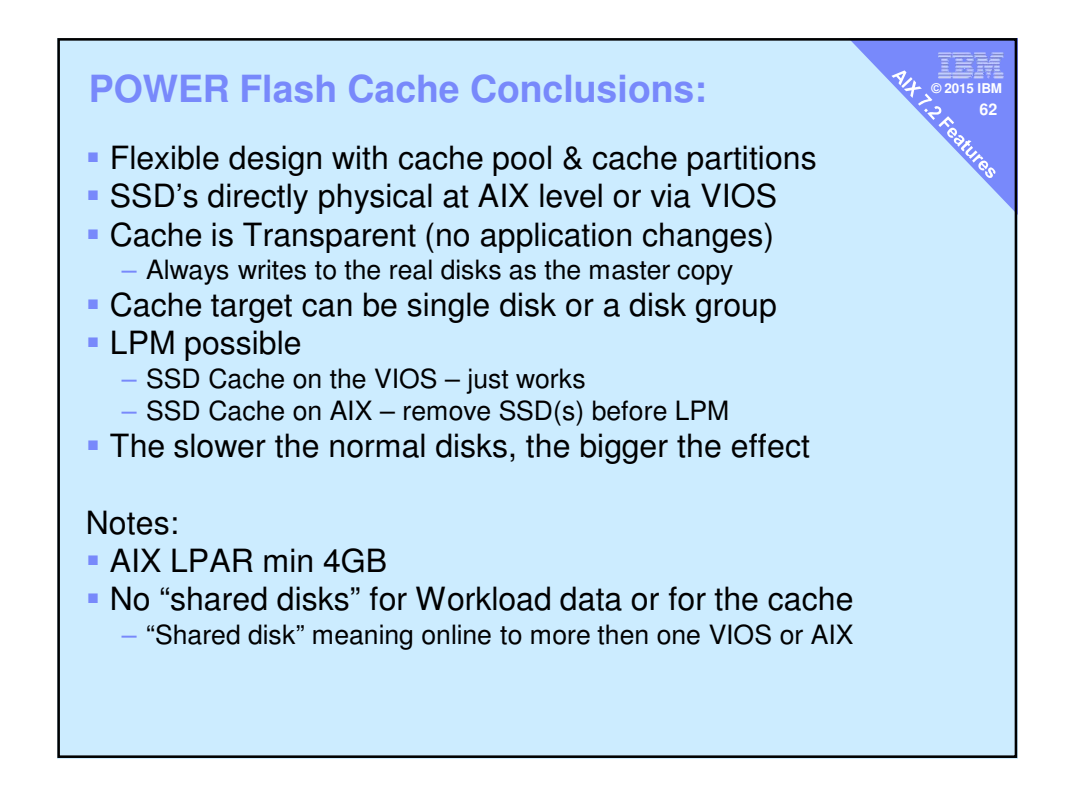

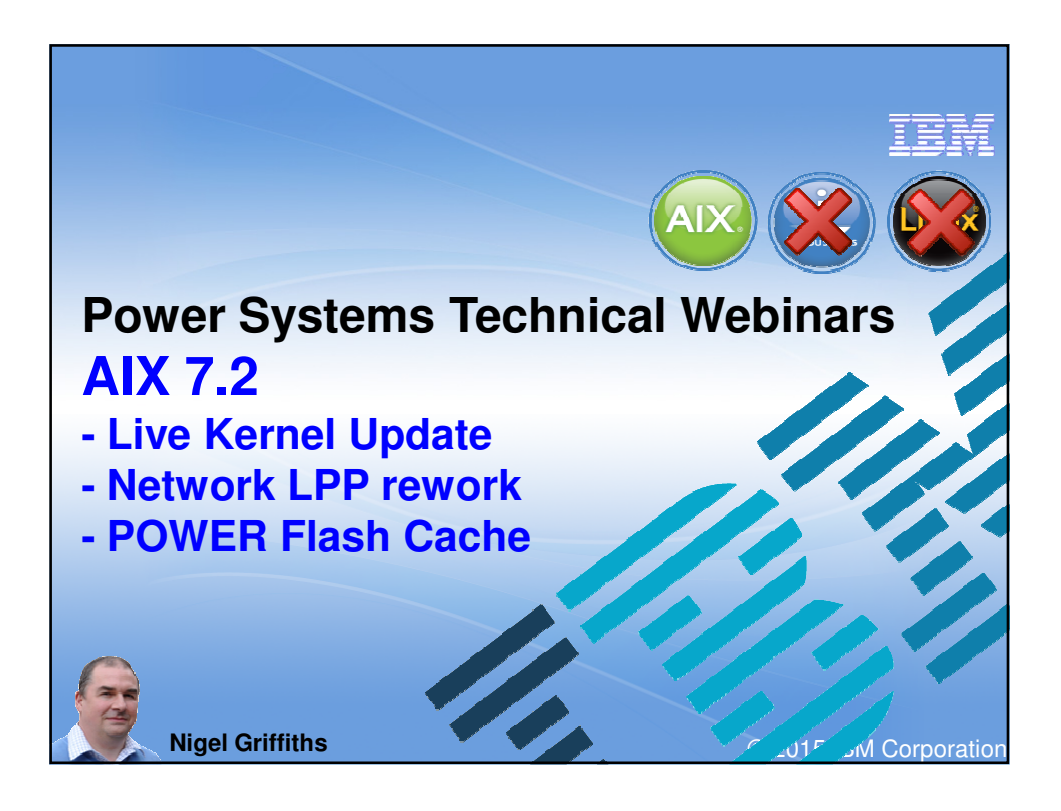

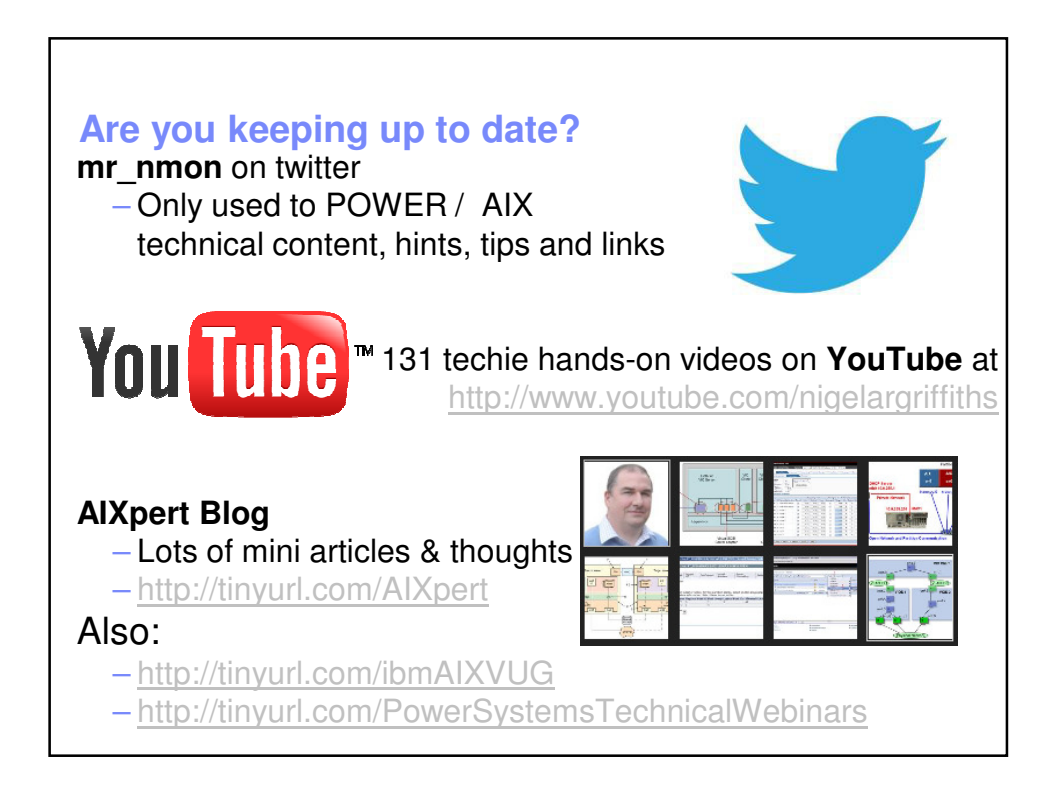

**An aside on internal SSD disks on my E850**

**© 2015 IBM 65**

**66**

Might save you some time!

#### **© 2015 IBM smitty**-**devices**-**DiskArray**- **SASDiskArray** → **IBMSASDiskArrayManager** → List → sissas0

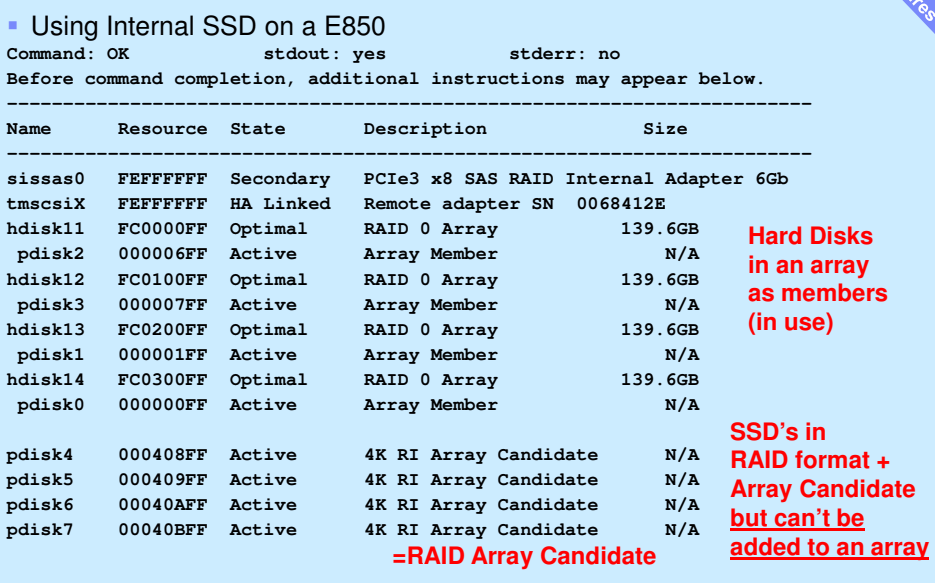

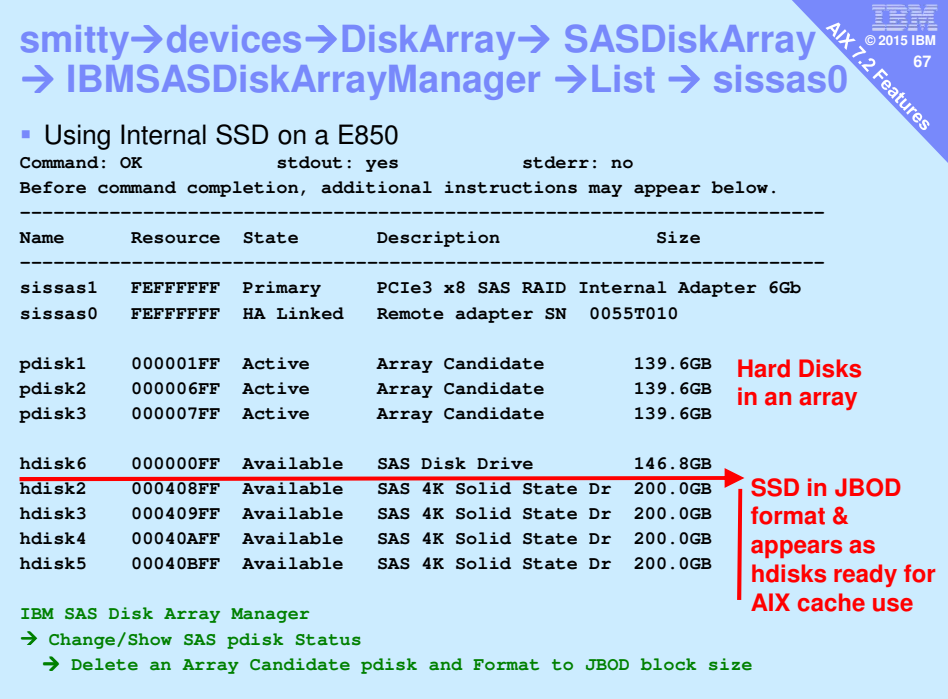